Centrally Coordinated Information Services for a Discipline- or Mission-Oriented Community

Centrally Coordinated Information Services for a Discipline- or Mission-Oriented Community

We consider here an array of information services that can be supplied effectively to a distributed community of clients by means of a computer network; and it is assumed throughout that we are considering a group of users who find it advantageous to pool resources and cooperate in mutual developments because they work within a common discipline or pursue a common mission.

The Augmentation Research Center has set its longer-range goals toward the continued evolution of such services, and toward supporting their application within certain types of discipline- or mission-oriented communities.

We feel that our accumulation of techniques, experience, and operational developments, gained in ten continuous years of purposeful evolution, is ready for serious, intentional community experimentation to begin. From our experience, it is only by using a relatively complete, coordinated set of augmentation tools, applied realisticaly and consistently in one's everyday working domain, that enough perspective is developed to sensibly guide workshop evolution. We think that the culture of the knowledge-work communities should be evolving along with their knowledge workshops, and it is time for some exploratory community beginnings.

We assume that an augmented information center will serve clentele who have various degrees of connectedness to the computer(s) -- from mailed paper to the widest-bandwidth, audio-visual, on-line connection -- but the central experiment is for clients who have on-line access of ARPANET nature, where a proposed range of services supported at their site would be as described below:

## EXTERNAL DOCUMENTATION

External-document bibliographic management and retrieval services, and a clearing-house service for acquisition. Facilitation for addition of items of private interest to any participant.

Central support for dynamic maintenane of local, private shelf collections, of any preferred subset of the Community's XDOC collection, Support includes automatic creation of indexing printouts over the collection, or on-line retrieval service over just that set of documents.

Microform options for private collections. Advantage then of optional use of local, computer-directed,

 $1<sub>b</sub>$ 

 $\mathbf{1}$ 

 $1a$ 

2  $2a$ 

 $2a1$ 

 $2a2$ 

Centrally Coordinated Information Services for a Discipline- or Mission-Oriented Community

> accessing equipment and techniques that are centrally supported.

## COLLABORATIVE DIALOGUE

Computer aids for the composition of messages and for their subsequent reviewing, cross-referencing, modification, transmission, storage, indexing, and full-text retrieving; where each message may cite specific passages of prior messages, so that a group of related messages thus forms a recorded dialogue. These services, plus automatic delivery of messages, on-line accessability both to message notification and to the full text of other-message referenes, and open-ended storage of the dialogue records, allows a community of people who are distributed in space and time to maintain a new degree of collaborative dialogue.

Audio-visual dialogue, via linked displays and telephones, is a technique becoming useable now with DNLS. The speed and flexibility of this "augmented blackboard" is shared bilaterally, either party being able to point or control (according to agreed-upon protocol, of course),

Even though working very far apart, distributed parties are thus provided with an unparalleled facility for collaborating -- your colleage can go over your draft with you just as though he were sitting with you, and together you consider the results of the interactive changes; or the specialist from the computing utility scans through your program with you to help you find a bug; or a specialist in graphic manipulation or output-typography specification can help you with some tricky construction; or a teacher can help a student; or etc. indefinitely..

Further developments would enable speech input and output into the messages -- where records of arbitrarily long speech strings (e.g., one word in length, or twenty hours of continuous talking) could comprise the messages, or could be intermixed with textual content in the messages. Cross citations in the textual parts of messagecs could refer to specific passages in the speech. On line there could be jumping back and forth to such cited passages from the text, or flexible jumping about within t speech records, anotating the speech strings, etc.

 $2<sub>b</sub>1$ 

 $2a2a$ 

 $2<sub>b</sub>$ 

 $2<sub>b</sub>2$ 

 $2b2a$ 

 $2b3$ 

Centrally Coordinated Information Services for a Discipline- or Mission-Oriented Community

#### DOCUMENT DEVELOPMENT, PRODUCTION, AND CONTROL

Computer aids for the composition, study, and modification of document drafts -- assuming flexible intermixing of text, computer-generated graphics, computer-manipulated scan-generated photo images, etc.. Automatic processing for high-quality photo-composition output, with flexible controls for font-designation and formatting, to enable the production of publication-grade hard copy (printng masters, or microform masters).

Support for collaborating between several writers, and with an editor, in the process of evolving a final draft. Included in the "editing" can be help for setting font, size, and density of different character strings, and for managing footnotes, cross-references, tables of contents, indices, etc.

Aids also for controlling changes, new-version distributions, etc., and for indexing complex documents or sets of documents.

## RESEARCH INTELLIGENCE

With the above centrally supplied (therefore uniformly available) services, a community can have a dynamic and highly useful special data base to serve its "intelligence" needs -- i.e. to keep up to date on what is happening in the world that particularly affects it.

This sort of intelligence service can exist with the support of a minimal amount of central coordination -where most of the work is provided as matter-of-course by-products from various kinds of the community's regular activity, and a moderate amount of volunteer effort could tie it together.

Or, by sharing in the financial support of a higher level of centrally administered "intelligence-service" activity, a community could maintain some professionally oriented and trained personnel to provide the planning, coordinating, and quality control, and to contract out (or enlist volunteers) to help in specialty areas where professional subject-matter specialists are needed. But in any event, there is a range of choice in how to handle such a service, and the Information Center can support any choice.

 $2<sub>c</sub>$ 

 $2c1$ 

 $2c2$ 

 $2c3$ 

 $2d$ 

 $2d1$ 

 $2d2$ 

 $2d3$ 

DCE 23-OCT-72 10:20 12380 Centrally Coordinated Information Services for a Discipline- or Mission-Oriented Community

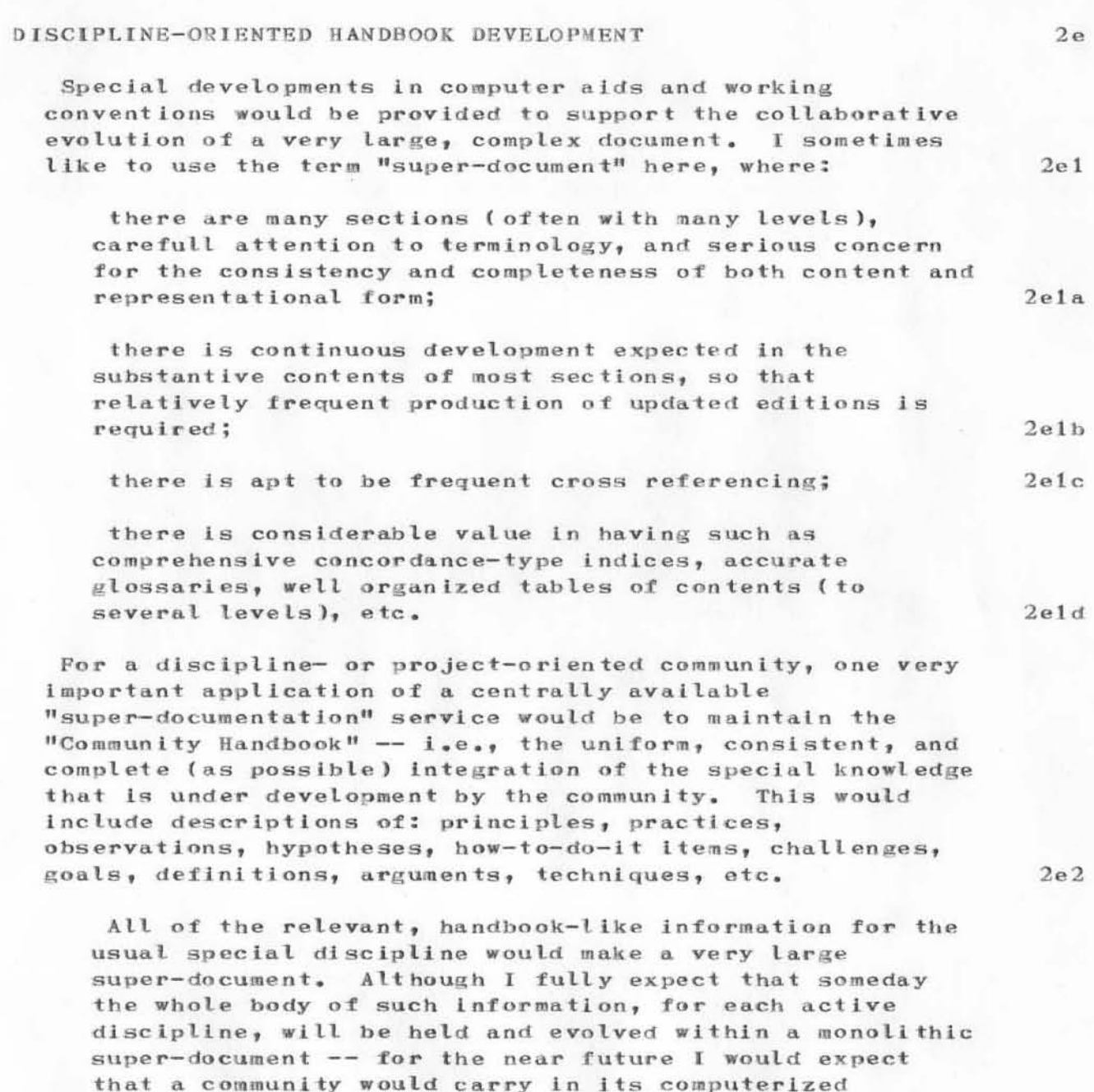

 $2e2a$ 

An active community would be constantly generating new

have special value in being computerized (e.g. for

teaching, or reference lookup).

handbook mainly the information that has changed from what is found in standard reference books, or that might

 $\overline{4}$ 

Centrally Coordinated Information Services for a Discipline- or Mission-Oriented Community

information bearing upon the contents of the last formal version of its Handbook -- comments, errata, suggestions, counter examples, altered designs, improved arguments, new experimental techniqes and data, etc.

For many of the participants, an up-to-date awareness of some of this new information would be useful. Consider the value then of centrally supported aids for collaborative dialogue, where new information, linked to each specific piece of referenced information within the Handbook, would be almost instantly available to everyone, and anyone can add his data and/or commentary in response.

Such dialogue can greatly facilitate the growth rate and relevancy of relevant new information, and it can also facilitate the community process of resolving conflicts, setting standards, shaping into consistency a body of principles, controlling terminology, etc. Individuals or working committees responsible for parts of such activity can collaborate closely and continuously with other concerned parties; and, for example, trial drafts of new policies or formulations can be reviewed and commented upon by means of the same dialogue-support system.

There would also be computer-aided service for publishing successive versions of the Handbook, in highest-quality In fact, development of special portrayals form. (involving such as mixed text and drawings, with photgraphic overlaying) to suit the unique needs of a given discipline could be xpected as a matter of course, so that portrayals would become available that would have been out of reach otherwise (without the computer aids).

There would evolve techniques for automatically generating special "subset" publications from the one, monolithic super-document, almost to custom order. For instance, a special edition to suit a given level of maturity in the discipline, or to suit a given sub-discipline, or to suit a need for teaching as opposed to referencing, etc.

Direct publication to microfiche masters would be provided. This would provide a distinct advantage of enabling much wider ownership of complete, up-to-date issues of the Handbook (which might comprise thousands  $2e3$ 

 $2e3a$ 

 $2e3b$ 

 $2e4$ 

Centrally Coordinated Information Services for a Discipline- or Mission-Oriented Community

> of pages). And there is a very important added advantage to the microfiche publications -- there will be computer-controlled fiche readers that can provide much enhanced accessing (cross-reference following, topical lookup, etc.) services than would be possible by thumbing through books.

> These "frame-jump fiche readers" would be connected on-line to the Information Center, whose computer knows about both the content and the formatting for that issue of the Handbook, and thus can give a surprising amount of help. It will be possible to have screen-pointing devices so that the computer will know where on the page one is pointing (it already knows which page, since it positioned him there). Then, for instance, one need only point to a cross-reference citation to have the computer position his view to the appropriate fiche and frame. Or, point to a word and ask to be positioned to the frame where it is first used in the text.

#### COMPUTER-BASED INSTRUCTION

CBI includes both Computer-Assisted Insruction (CAI), where on-line computer services assist the student during his learning periods, and Computer-Managed Instruction (CMI), where there may be other computer services employed as an integral part of the instruction process other than in this interactive, teaching mode; for example, analyzing results of a study-testing session employing mark-sense response sheets, and for each student selectively preparing the next-session materials, depending upon his performance history.

If relatively widespread applicability of CBI were suitable for the Community, then it seems reasonable to expect gains to be available by pooling resources and utilizing a Community-coordinated information service -especially over a computer network. By the time a community also had a set of centrally managed information services of the scope and power described above, there would be consideralbe overlap onto the range of services of value to the CBI processes and activites.

One significant liklihood would be that the dynamic evolution of the Community Handbook could be coordinted with the CBI processes and conventions so that at least the preparation and updating of the CBI materials would be

 $2e4b$ 

 $2e4c$ 

 $2f1$ 

 $2f2$ 

Centrally Coordinated Information Services for a Discipline- or Mission-Oriented Community

greatly facilitated -- and it is very probable that communities would ultimately integrate their Handbook and CBI techniques so that their Handbook contained the special tags, links and etc. required by the CBI computer processes for automatically generating "special insructional material."

Or another way of considering it  $-$  depending upon the computer aids invoked, the one data base of the monolithic Handbook could simultaenously serve such various needs as introductory teaching, in-depth teaching, independent studying, miscellaneous referencing or question answering, or even hypothesis testing.

#### ASSEMBLY PRESENTATIONS, WORKSHOPS, AND CONFERENCES

This refers to the augmentation that can be provided for assemblies of people. We have carried out some rather successful experiments in the past, and know that there are rather marked improvemnts possible over the conventionsl "assembly-collaboration workshop."

#### PROJECT MANAGEMENT

Computer aids such as PERT, CPM, or our Baseline Record System (BRS), plus the above enriching services (especially dialogue support, document development, production and control, and a "Hanbook" system), would make a powerful package upon which to base many of the key management functions of the Community as a whole, and likely the natural xtension would be for such systems to work their way into the management preesses internal to the Community-member orgainzations.

WORKPLACE WITHIN WHICH TO USE OTHER COMPUTATIONAL AND DATA **RESOURCES** 

This assumes that the Community members can avail themselves of Display-NLS service in support of their general daily work -- beyond that in which they are participating the special, communiy-oriented activities. They immediately can gain benefit in the internal communications, documenting, studying, etc.

Our NLS services would be valuable in providing coordinated access to such, as well as for supportive  $2f3$ 

 $2f4$ 

 $2<sub>E</sub>$ 

 $2g1$ 

 $2<sub>h</sub>$ 

 $2h1$ 

 $21$ 

 $211$ 

Centrally Coordinated Information Services for a Discipline- or Mission-Oriented Community

activites such as giving presentations, conducting  $211a$ working seminars, etc. Then further, their discipline will generally have processes and data that are important in its evolving work and methodology -- e.g. special numerical data, statistical processes, analytical programs, etc.  $2i2$ Assuming that special computational resources of the type needed are available within the same computer network that carries the Community's central information services, then provision can be made for the use of these other services "through" the coordinated "workplace" in which a participant makes use of the Center's above services. 213 In all of these, there is basic advantage in having a flexible, powerful facility for managing mixed text and graphics -- composing, studying, modifying, integrating new material into working notes and reports, publishing, doing collaborative dialogue, giving presentations, etc.  $-$  and, when using different computer services, of handling these foregoing aspects of the service utilization within a familiar and consistent working environment.  $2i4$ For special data-base management systems, an augmented workshop would facilitate the human's work in:  $215$  $215a$ Preparing, editing, and reviewing data input Formulating, editing and transmitting interactive service requests  $215<sub>b</sub>$ Receiving the DBMS output, manipulating it, and either recycling for improved results, or integrating the output information into working notes where it may be effectively studied, where it may become part of a developing work, whre it may be easily be located and commented upon in collaborative dialogue, from where it may easily be published, or etc.  $215c$ For computational services, writing and documenting the programs can be done with high efficiency, and work-mode consistency  $2i6$ For clients who also wish to develop new tools and techniques to expand their workshop's "toolkit" beyond what had been centrally developed: 3

Centrally Coordinated Information Services for a Discipline- or Mission-Oriented Community

Consultants and contractors would be available for special support, if a client chose to use such services rather than develop and maintain his own implemenation staff.

Otherwise, his staff (or his contractors) would have available special higher-level languages, tailored to fit the level and subject of concern, There would be good manuals, augmented-collaboration help in learning how to use them, special interactive debugging aids, and clean interfaces with the rest of the sizeable software system.

Using the next-stage Modular Programming System (MPS) in which NLS is being re-programmed, a client developing his own special workshop features would independently be able to implement and try out his own new-feature modules as part of the full complement of already checked out tools --

with minimum danger of messing up the larger, existing set of tools,

without the disconcerting worry/problem of being launched solo into complexities involving details, concepts, and considerations outside the domain of his concern.

with minimum service cost for compiling, debugging, and operating his new tools -- i.e. he is still sharing the operating overhead of the rest of the workshop that he is using, along with all the other system users.

Other users of the common workshop service utility are protected from such experimentation -- they need be exposed only to the standard portions of the system that have been thoroughly checked out.

However, the other users in the Community can, at their own risk, experiment with new special features at any stage of their development, via arrangements with the experimental developer. In this mode, many new features would likely be available -- with various sub-communities making relatively heavy use of some sets of them.

Then, a process would exist whereby such new features would be integrated into the "standard", guaranteed set of modular services, so the basic, centrally supported workshop would steadily evolve and expand.

A Community that is collaboratively evolving its workshop

 $3a$ 

 $3<sub>b</sub>$ 

 $3c$ 

 $3c1$ 

 $3c2$ 

 $3c3$ 

 $3d$ 

3e

 $3f$ 

Centrally Coordinated Information Services for a Discipline- or Mission-Oriented Community

in this manner would necessarily have to sustain community processes that monitor and enforce the standards and principles by which the evolution takes place. Assumedly, the augmented collaborative capablities of the Community would facilitate such processes, but there would be no evading the constant human effort required -- but indeed, upgrading a discipline's workshop should be of as much importance to it as is the upgrading of its topical concepts and theoretical principles.

 $3f1$ 

DCE 23-OCT-72 10:20 12380 Centrally Coordinated Information Services for a Discipline- or Mission-Oriented Community

(J12380) 23-OCT-72 10:20; Title: Author(s): Engelbart, Douglas C./DCE; Distribution: Cox, Bonnar, Brown, David R., Watson, Richard W., Norton, James C., Irby, Charles H., Bass, Walt, Kudlick, Michael D., North, Jeanne B., Rech, Paul, Vallee, Jacques F., Van Nouhuys, Dirk H., Auerbach, Marilyn F., Rech, Paul/BC DRB RWW JCN CHI WLB MDK JBN PR JFV DVN MFA PR; Sub-Collections: SRI-ARC; Clerk: DCE;

 $1$ 

Lost File

)

)

)

Smokey, the file  $\langle$ usc $\rangle$ eclmsgs.nls (version 100 or there abouts) has nysteriously disappeared. It was known to exist about a week and a half ago. Could you check the backup tapes and see if a copy exists and if so recover it? Thanks. -- JEW

Lost File

(J12381) 23-OCT-72 15:33; Title: Author(s): Melvin, John T./JTM; Distribution: Wallace, Smokey C., Pepin, James M./DCW JMP; Sub-Collections: NIC; Clerk: JTM;

 $\mathbf{1}$ 

Reply to 12373

I have no objection to printable control characters printing. I just want it to be consistent. If I define % as CA with echo for example, I usually get % , but sometimes just %, just , or nothing, depending on the circumstances. This is what I object  $\mathfrak{t} \circ \mathfrak{g}$ 

LPD 22-OCT-72 22:44 12382

Reply to 12373

(J12382) 22-OCT-72 22:44; Title: Author(s): Deutsch, L. Peter/LPD; Distribution: Irby, Charles H./CHI; Sub-Collections: NIC; Clerk: LPD;

# TNLS rejects three funny characters

It appears that TNLS will not accept left-curly-bracket (173B) in a literal unless preceded by  $\mathcal{W}$  [Illegal Character message], and will accept but not print, either on input or output, right-curly-bracket (1758) or not-symbol (176B). I can't think of any good reason for this -- 175B is the old ESC, but surely TENEX is converted by now and NLS can still accept it from 33's. Is TENEX "doing you some favors"?

TNLS rejects three funny characters

(J12383) 22-OCT-72 22:51; Title: Author(s): Deutsch, L. Peter/LPD; Distribution: Irby, Charles H./CHI; Sub-Collections: NIC; Clerk: LPD;

# usc-isi: < hearn>scene

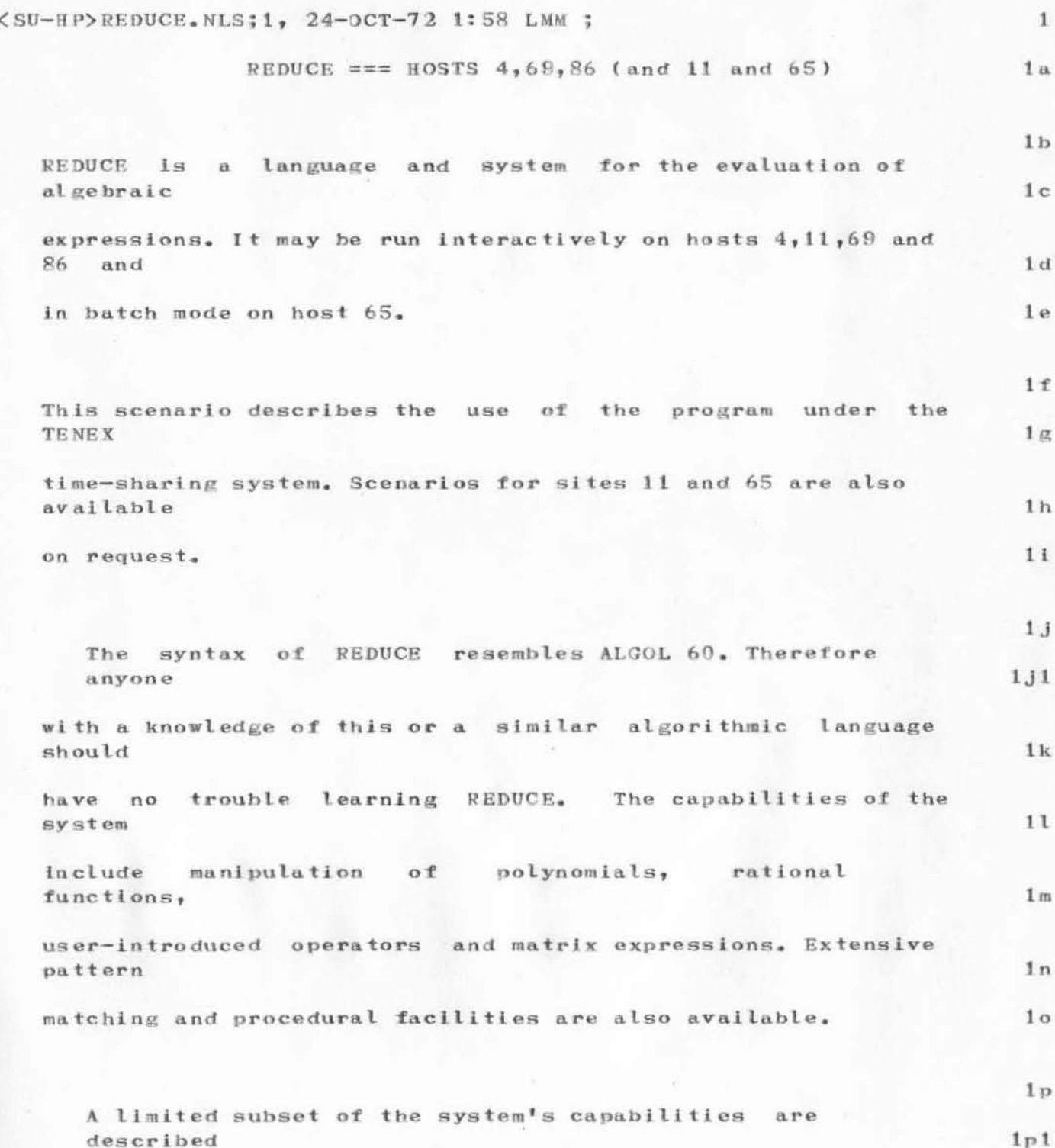

usc-isi:<hearn>scene

 $\mathcal{N}^{\bullet}$ 

 $\frac{1}{\epsilon}$ 

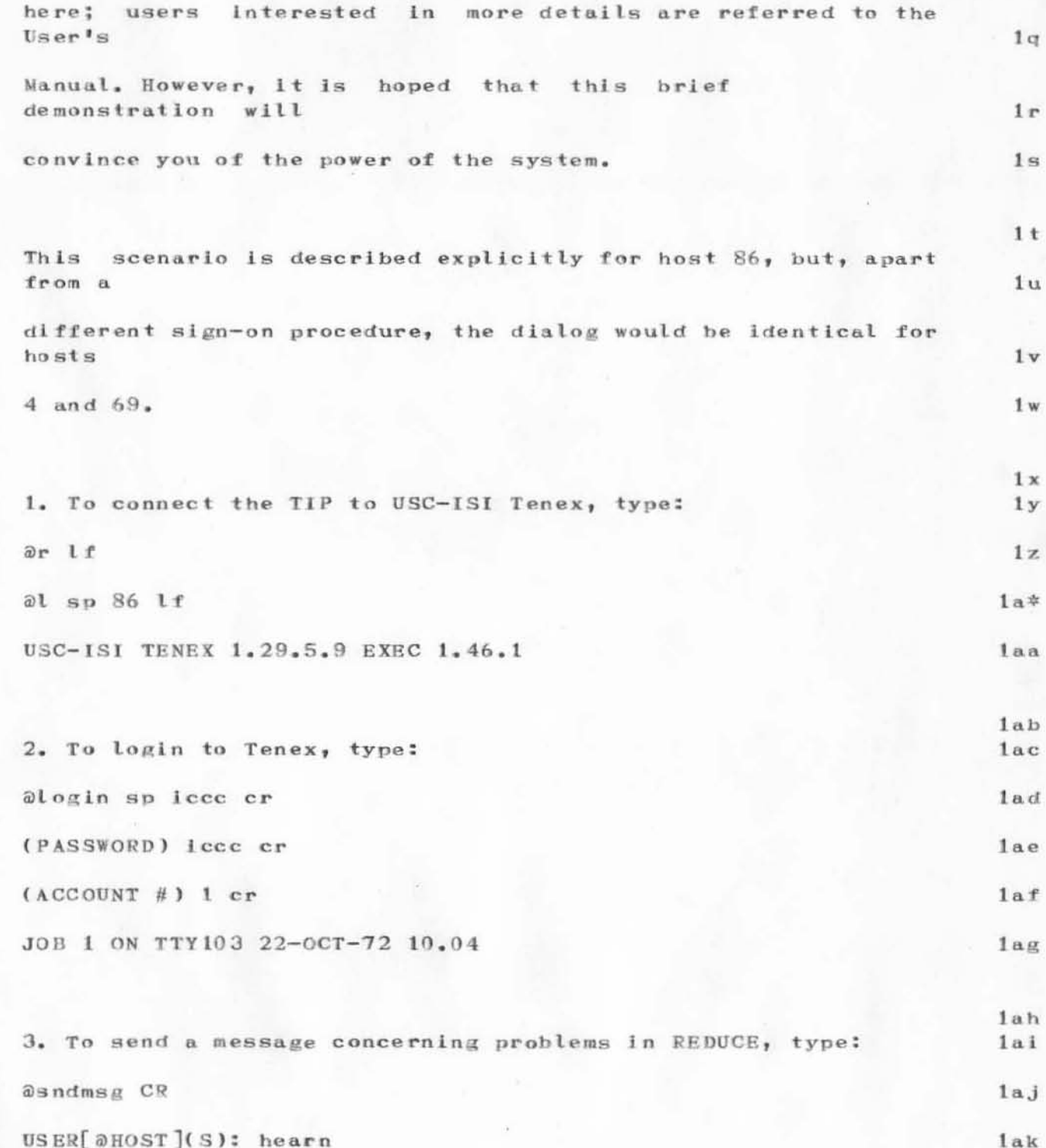

usc-isi: < hearn>scene

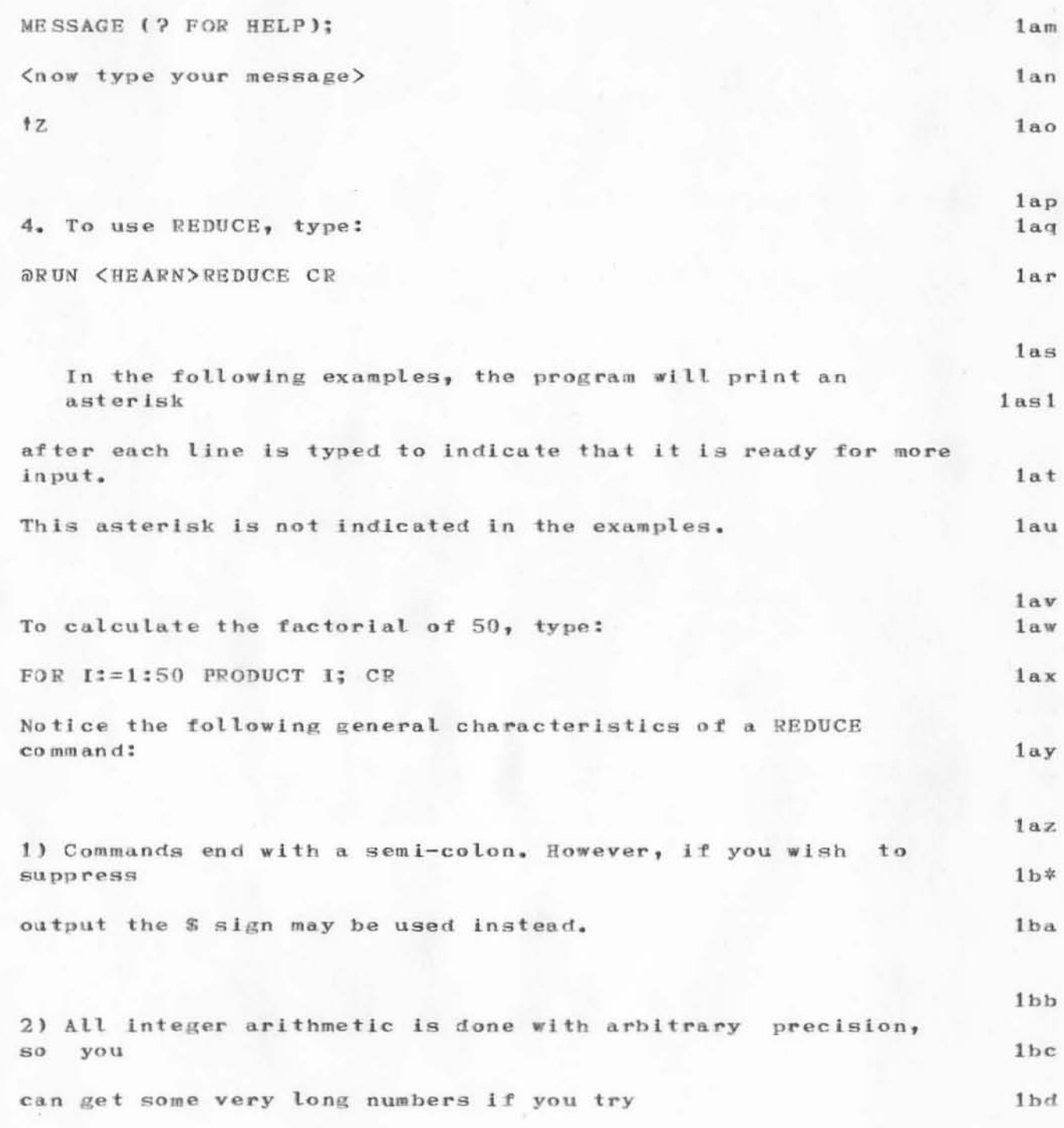

 $1<sub>b</sub>$ e

usc-1si:<hearn>scene

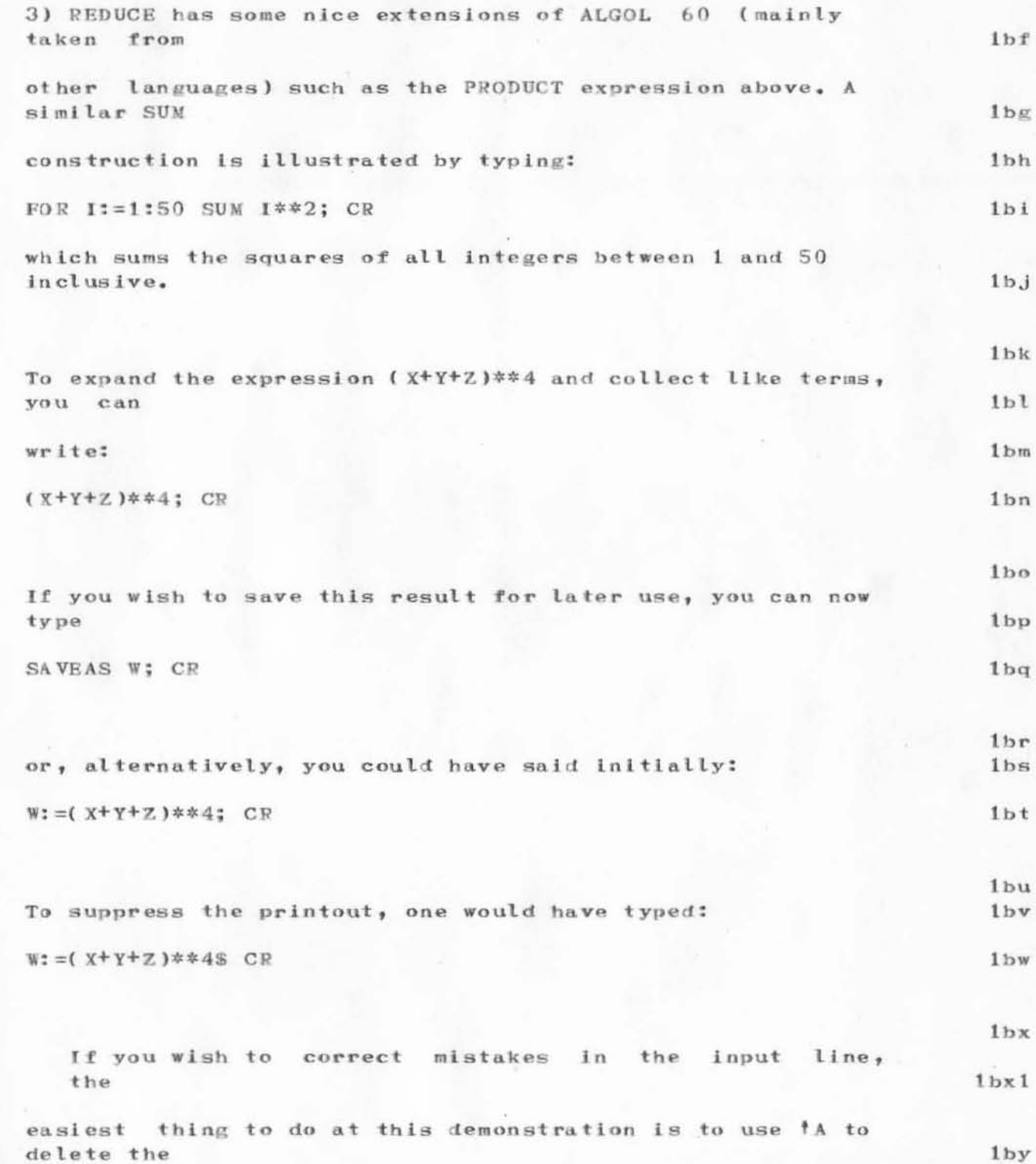

usc-isi: < hearn>scene

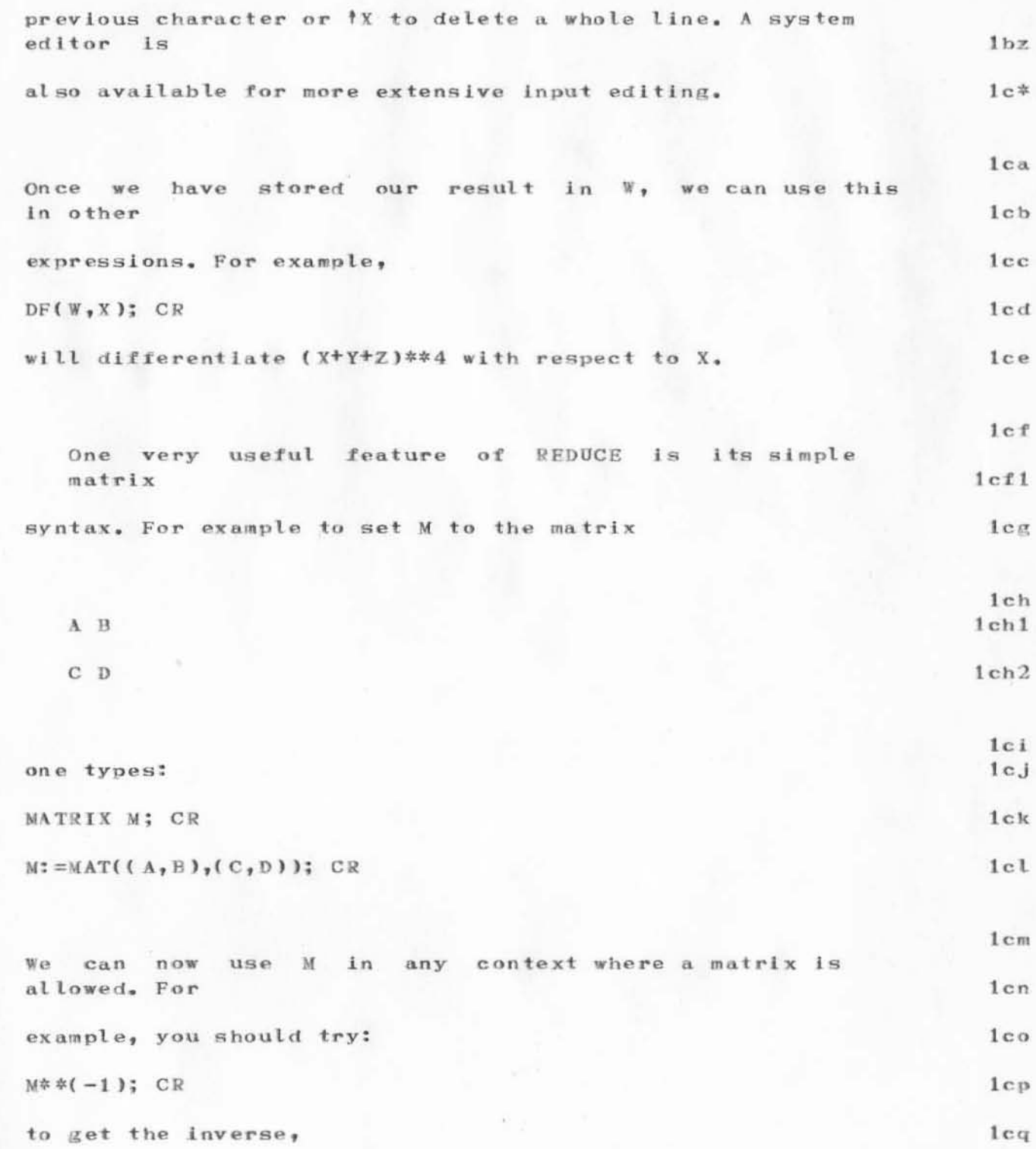

usc-1si: <hearn>scene

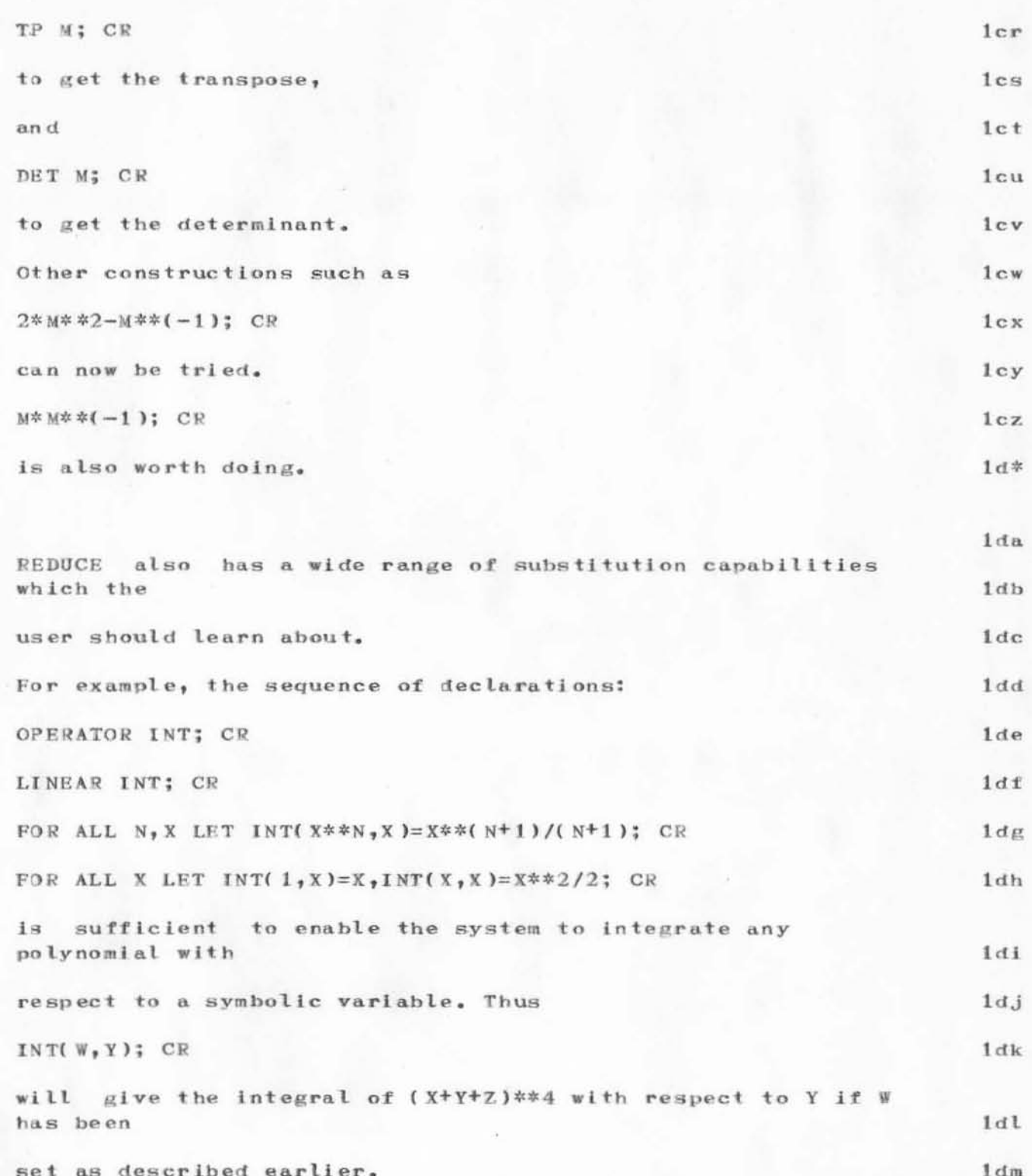

usc-1si: <hearn>scene

 $\lambda_{\rm s}$ 

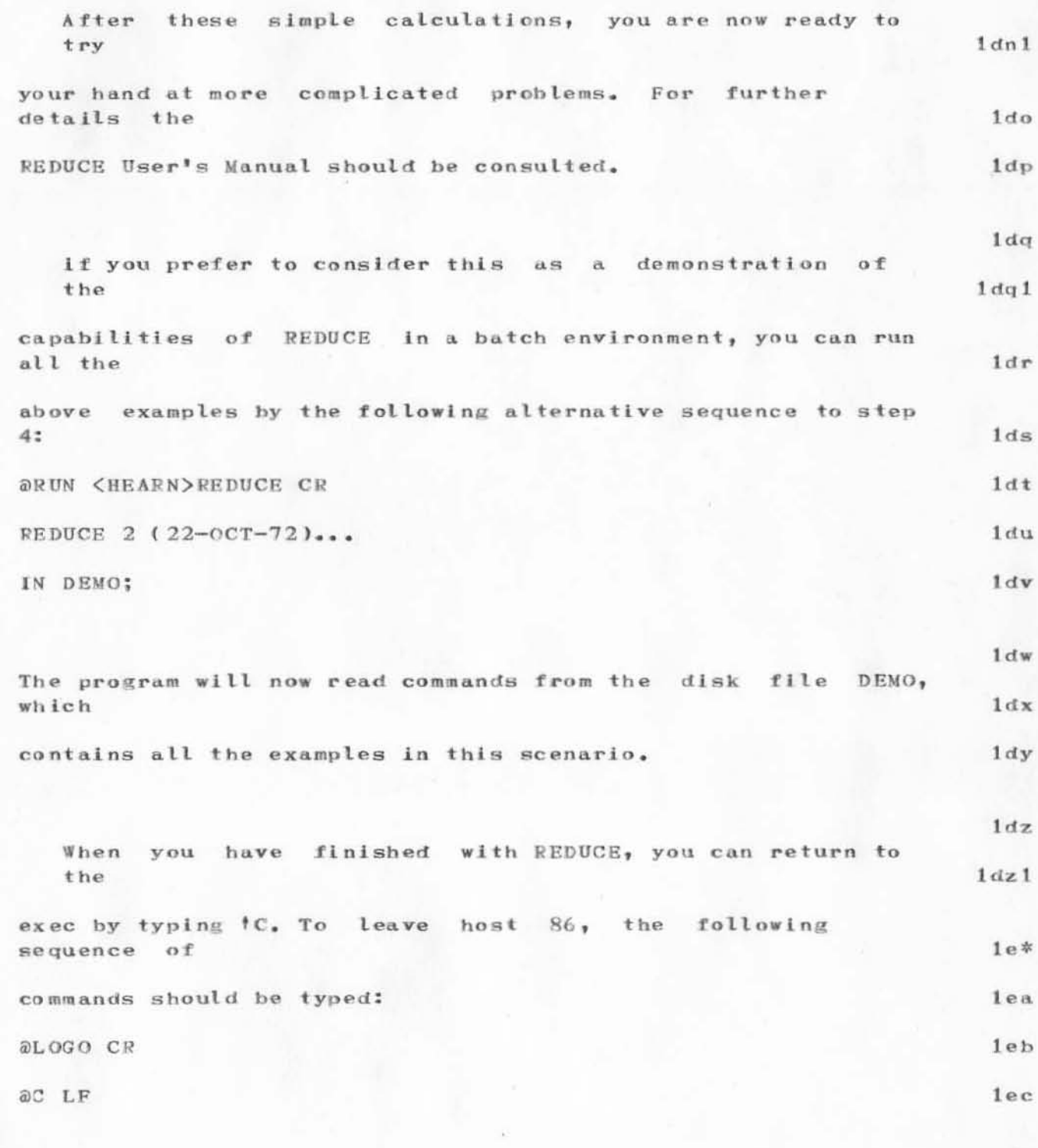

 $1ed$ 

# usc-isi:<hearn>scene

 $\lambda$ 

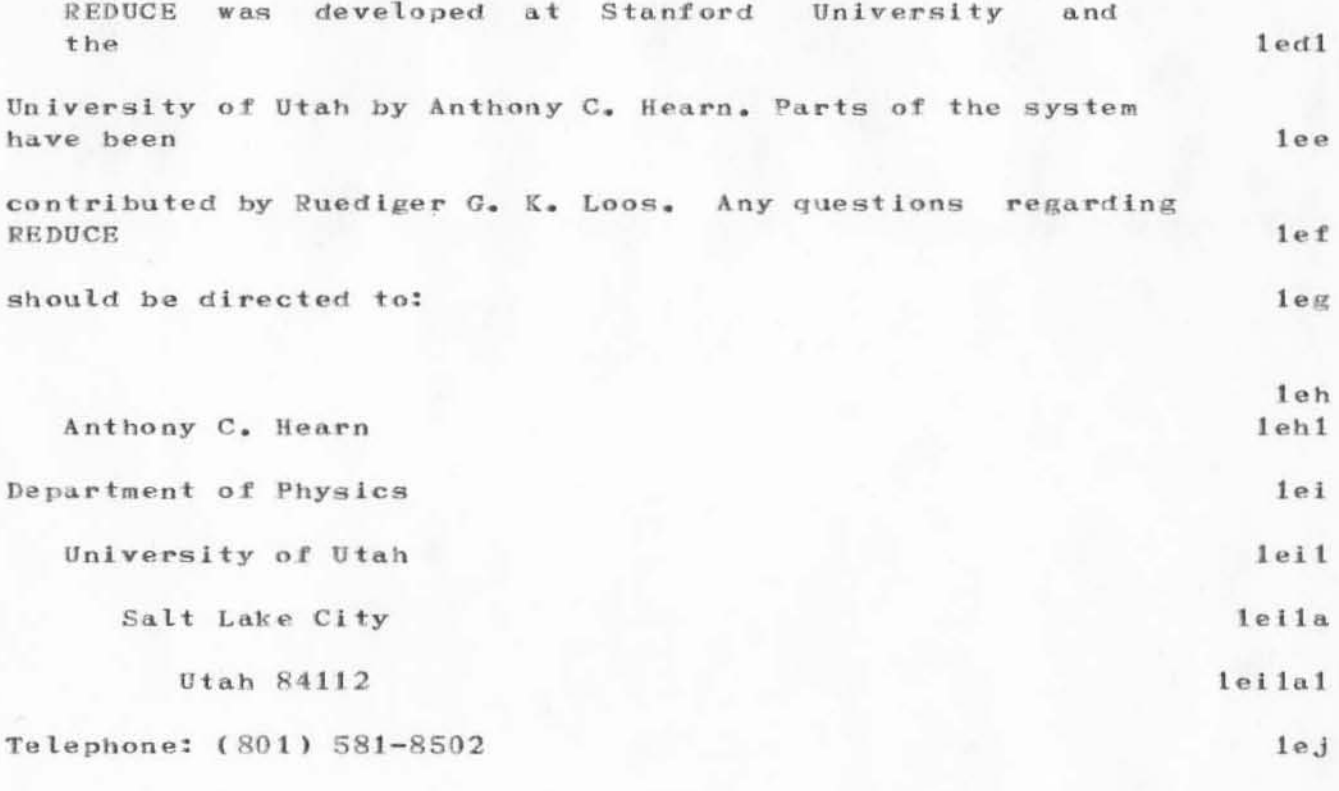

 $1e<sub>k</sub>$ 

usc-1si: < hearn>scene

 $\mathbf{Y}^{\alpha} \in \mathbb{R}^{d_{\mathbf{y}}}$ 

(J12385) 24-OCT-72 2:06; Title: Author(s): Masinter, Larry M./LMM; Distribution: Masinter, Larry M./LMM; Sub-Collections: NIC; Clerk: LMM; TNLS suggestion

I think TNLS would be improved by having a mode in which all commands which take a text argument (textual Delete, Replace, Transpose, Move, Copy) print the selected argument and require confirmation with CA. The message "ok?" is not very useful. Perhaps this could be extended to a mode where all address specifications other than simple name or content searches would do a / to show what they found.

TNLS suggestion

(J12386) 24-OCT-72 8:48; Title: Author(s): Deutsch, L. Peter/LPD;<br>Distribution: Irby, Charles H./CHI; Sub-Collections: NIC; Clerk: LPD;

DIA 24-OCT-72 13:41 12387 How to Trace Procedure Calls and Returns Inside NLS.

This document describes a way of getting a printout of calls and returns within NLS for one command, or small number of commands. It involves no permanent code changes in NLS.

How to Trace Procedure Calls and Returns Inside NLS.

# How to Obtain a Trace of Procedure Calls inside NLS.

There is a way to obtain a trace of procedure calls and returns for an NLS command, or several commands. It is done by way of a user program and involves no permanent code changes in NLS itself.

Basically, a user program patches the call UUO's so that the called procedures' address is written on a file. (A zero is written for returns). Another user program turns the whole thing off, restoring the NLS code and closing the file.

The file is always called TRACE.DATA, and is a sequential file of 18 bit bytes. I invite anyone to change the user program to collect the file name from the user.

The user program to start the trace is located in <andrews, tracer, 1:w>. The program to stop the trace is in <andrews,tracer,2:w>. Perhaps there's a better place for this file to live?

Compile the user programs with the  $G[oto]$  P[rograms] L[10 compile] command. Then at any time later, the trace may be turned on by doing G[oto] P[rograms] E[xecute program] START, and turned off by G[oto] P[rograms] E[xecute program] STOP.

Use caution, since large amounts of data can be created very quickly, You could probably fill the disk in a few minutes of fancy NLS stuff with the thing turned on.

It is expected that it will be used to trace the flow of control for one command.

The TRACE.DATA file can be printed with the Interpret Trace command of the Superwatch subsystem.

It requires the name of the trace data file, a get file with symbols in it, and an output file. It also requests a max number of lines of output so you can indicate how much stuff you expect to pump through the printer, and not hang up the printer for a long time if you have a much longer file than you think

You cannot specify <SUBSYS>NLS. SAV as the get file with symbols. Use another copy of NLS.SAV if it exists, or make one as follows:

 $1a$ 

 $1a1$ 

 $1a2$ 

 $\mathbf{1}$ 

 $1<sub>b</sub>$ 

 $1<sub>b</sub>1$ 

 $1<sub>b</sub>2$ 

 $1<sub>b2a</sub>$ 

 $1<sub>c</sub>$ 

 $1c1$ 

DIA 24-OCT-72 13:41 12387 How to Trace Procedure Calls and Returns Inside NLS.

Do a get on subsys NLS. Look at 116 (type 116/ at the EXEC). SSAVE page 0 through 0 and whatever page the symbol table starts in (usually about 360), through 377. This makes a satisfactory file of only about 17 pages.  $1c2a$ The file is printed with procedure names and addresses, indented to show levels of calls and returns. An R denotes a return.  $1c3$ Be advised that "GOTO's" are not recorded. Goto state has to de deduced from the context of the calls.  $1c3a$ If you don't get any procedure names printed out (just addresses), you most likely specified the wrong set of symbols. Check the version numbers.  $1c3b$ Hopefully this little goodie will be useful in organizing NLS code. I think we can get the most-often referenced code to fit in fewer pages. Also, it should be of some help in revamping for the MPS version of NLS. It may even be useful  $1d$ in finding bugs - who knows?

 $\overline{\mathbf{2}}$ 

DIA 24-OCT-72 13:41 12387 How to Trace Procedure Calls and Returns Inside NLS.

(J12387) 24-0CT-72 13:41; Title: Author(s): Andrews, Don I./DIA; Distribution: Andrews, Don I., Bass, Walt, Dornbush, Charles F., Ferguson, Ferg R., Hopper, J. D., Irby, Charles H., Kaye, Diane S., Lehtman, Harvey G., Michael, Elizabeth K., Vallee, Jacques F., Victor, Kenneth E. (Ken), Wallace, Smokey C., White, James E. (Jim), Deutsch, L. Peter/SEI-PROG LPD; Sub-Collections: SRI-ARC SRI-PROG; Clerk: DIA; Origin: <ANDREWS>BLURG.NLS; 4, 24-OCT-72 13:36 DIA ;

 $1\,$ 

I got your link, Paul. I was getting a cup of coffee... Hi.

(J12388) 24-OCT-72 13:44; Author(s): Andrews, Don I./DIA; Distribution: Rech, Paul/PR; Sub-Collections: SRI-ARC; Clerk: DIA;

 $\,1$ 

Your procedure for tracing NLS sounds fascinating. I would like to see some output when you have some.

 $\,1\,$
(J12389) 24-OCT-72 16:52; Title: Author(s): Deutsch, L. Peter/LPD; Distribution: Andrews, Don I./dia ; Sub-Collections: NIC; Clerk: LPD;

 $\label{eq:1.1} \mathcal{F}^{\mathcal{N}}(X) = \mathcal{F}^{\mathcal{N}}(X)$ 

ADO JBP 25-OCT-72 14:44 12390

NWG/RFC# 408 Netbank

The following idea for a protocol (or service) is offered as an aid to network use for new users:

a single billing and account creation and validation system, so that a manager of a "goal oriented project" could:

authorize a set of user's ids to gain access to and utilize resources at the entire or a specified subset of the server hosts.

create a set of accounts which the users will expend, and which will be used as the breakdown for a single bill to be presented to the project manager.

the idea is that the project manager would be required to go through the initialization process of introducing himself, verifying the existance of funding, etc. only once, and,

the idea would also encourage server hosts to implement systems for which usage might be projected to start at low levels and grow, by allowing funded hacking by project members in a controlled manner.

this would require an option at login for the prospective user to indicate the server should check the "netbank" facility at the system currently hosting it.

 $1d$ 

 $1<sub>c</sub>$ 

 $\mathbf{1}$ 

1a

 $1a1$ 

 $1a2$ 

 $1<sub>b</sub>$ 

A.DO JBP 25-0CT-72 14:44 12390

NWG/RFC# 408 Netbank

)

)

 $(J12390)$  25-OCT-72 14:44; Title: Author(s): Owen, A. D. (Buz), Postel, Jonathan B./ADO JBP; Distribution: Stoughton, Ronald M., North, Jeanne B., Stevenson, Schuyler, Fitzsimmons, Jerry, Meir, Jaacov, Crocker, Steve D., Lawrence, Thomas F., McConnell, John W., Heafner, John F., Long, Robert E., Ollikainen, Ari A. J., White, James E. (Jim), Hathaway, A. Wayne, Murphy, Dan L., Foulk, Patrick Y., Winter, Richard A., Zoeren, Harold R. Van, McKenzie, Alex A., Sundberg, Robert L., Winett, Joel M., Bhushan, Abhay K., Karp, Peggy M., Pyke, Thomas N., Landsberg, Abe S., Wilber, B. Michael, Moorer, James A., Feigenbaum, Edward A., Braden, Robert T., Pepin, James N., Wessler, Barry D., Melvin, John T., LeGates, John C., Bernstein, Art J., Shepard, C. D., Hargraves, Robert F., Powell, Jerry J., North, Jeanne B., Dolan, Bruce A., McKenzie, Alex A., Melvin, John T., Metcalfe, Robert M. (Bob), Kahn, Robert E., Postel, Jonathan B., Karp, Peggy M., White, James E. (Jim), Crocker, Steve D., Page, Cindy, Irby, Charles H./NWG NF CXP CHI; Keywords: Network-usage accounting billing charging bank; Sub-Collections: NIC NWG NF; RFC# 408; Clerk: JBP;

 $1\,$ 

REQUEST TO ADD UCSD TO TENEX

SMOKEY, PLEASE ADD UCSD-CC AS A USER NAME TO TENEX WITH PASSWORD  $APPA$ 

REQUEST TO ADD UCSD TO TENEX

(J12391) 25-OCT-72 16:41; Title: Author(s): Watson, Richard W./RWW; Distribution: Wallace, Smokey C./DCW; Sub-Collections: SRI-ARC; Clerk: ARCG;

JBL 25-OCT-72 14:13 12392 Output Processor to Sequential File problems

Not urgent, don't worry about this before you get back to Calif.

JBL 25-0CT-72 14:13 12392

 $\mathbf{1}$ 

Output Processor to Sequential File problems

I have been trying the Output Processor to a sequential file, and have been having no success. That is, it seems to work OK, but I wind up with a file full of garbage, no doubt related to NLS internal format (or so I would guess from what happens when I TYPE it in EXEC). Is there another way to get a TYPEable text output file out of NLS?

JBL 25-0CT-72 14:13 12392 Output Processor to Sequential File problems

)

)

)

 $(J12392)$  25-OCT-72 14:13; Title: Author(s): Levin, Joel B./JBL; Distribution: Watson, Richard W./RWW; Sub-Collections: NIC; Clerk: JBL; INWG 1 International Packet Network Working Group Report of Subgroup 1

 $VGC$ 

ARPA Network Information Center Stanford Research Institute Menlo Park, California 94025

INWG 1 24 October 1972

 $26 - 0C$ T $-72$  6:43 12394

International Packet Network Working Group: Report of Subgroup 1 on Communication System Requirements Tuesday, 24 October 1972, 9:30 A.M.

**INTRODUCTION** 

The Working Group consisting of D. Davies (NPL, Britain), P. Shanks (UKPO), F. Heart (BBN), B. Barker (BBN), R. Despres (French PTT), V. Detwiler (University of British Columbia, Canada), and O. Riml (Bell-Northern Research, Canada) agreed on the following terms of reference as its objective for further work:

(1) To consider what requirements must be met by the packet switching networks to allow convenient communications between computers and terminals when that communication takes place through more than one network.

It was agreed that interworking between packet-switching natworks should not add complications to the HOSTS, considering that networks will probably be different and thus gateways between networks will be required. These gateways should be as uncomplicated as possible, whilst allowing as much freedom as possible for the design of individual networks. Part of the future work must be to determine the extent of this freedom.

(2) To consider what recommendations to make on packet-switching networks, and how to provie for acceptance of these recommendatios throught CCITT and other international organizations such as IATA.

Packet switching networks as exemplified by the ARPANET and SITA network, may be either private networks or public networks. Some private networks will not face the interworking problem, therefore our principal concern should be with public networks, or multi-purpose private networks.

## SPECIFIC TECHNICAL FACTORS

In the time available, the subgroup could do no more than list some of the principal technical factors affecting interworking between packet-switching networks as follows:

 $4a$ 

 $\boldsymbol{4}$ 

 $\mathbf{1}$ 

 $\overline{2}$ 

3

 $4<sub>b</sub>$ 

## $4c$

 $\overline{5}$ 

6

 $4d$ 

 $VGC$ 26-0CT-72 6:43 12394

INWG 1 International Packet Network Working Group Report of Subgroup 1

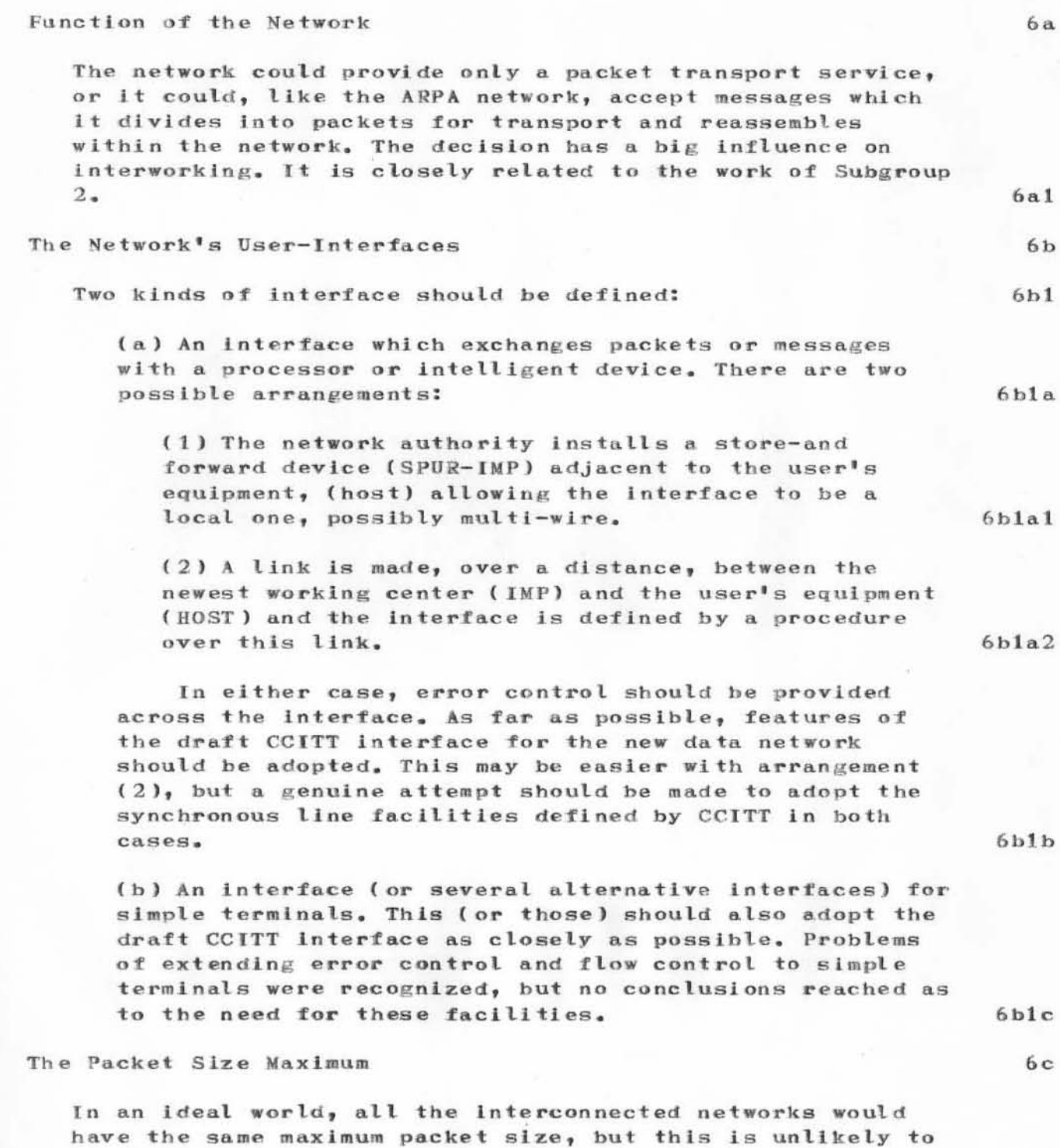

6c1

be the case.

**VGC**  $26-0CT-72$  6:43 12394 INWG 1 International Packet Network Working Group Report of Subgroup 1

With a small variation of this parameter, among existing networks, it would be feasible to enforce an upper packet size limit that would answer efficient handling between networks. This would then become a lower limit for the maximum packet size of future networks.

With a large variation, we could conceive of cutting up packets and reassembling ( a kind of message function) but this might create very complex problems for HOST-HOST protocol, particularly for HOSTS in incompatible networks. Clearly, the uniform standard is much to be preferred.

Optimum packet size is influenced by these factors:

(a) Packet transit time, since packet size affects the storage delay in nodes.

(b) Maximum data rate, since it affects the size of block which is acknowledged across the network.

[Chairman's note: However, end-to-end acknowledgement of each block is not a necessary feature of networks. If HOSTS handle message reassembly, the network could have several packets in flight at one time, provided that a packet sequence method and the pre-reservation of assembly space are engineered.]

(c) The use of a method of satellite relay which has fixed length time slots which are shared between a number of point-to-point links. There is pressure to reduce the size of these slots.

[If the links concerned are IMP-IMP links, the "segments" contained in these slots need only an IMP address, thus saving on address overhead. The packet can be made up from a number of such "segments", and it will have a normal packet format including a heading with the full destination address. In this way packet size and satellite requirements can be decoupled.]

## Flow Control

This can have two related functions to prevent general congestion of the network and to give end-to-end control so that a data source is controlled by the destination's capacity to absorb data. A network must be able to protect itself against congestion without depending completely on

 $6c4c$ 

 $6c4d$ 

 $6c2$ 

 $6c3$ 

 $6c4$ 

 $6c4a$ 

 $6c4b$ 

 $6c4e$ 

6d

26-0CT-72 6:43 12394 **VGC** INWG 1 International Packet Network Working Group Report of Subgroup 1

the correct operation of other networks with which it is interconnected. The end-to-end flow control is related to HOST-HOST protocol, Therefore some aspects of flow control extend across inter-network boundaries and some may not.  $6d1$ Other Technical Factors Mentioned by the Group **6e** The network helerarchy 6e1  $6e2$ The numbering plex and international routing. How should the quality of service be specified in packet-switching switching systems?  $6e3$ 

 $VGC$  $26 - 0C$ T-72 6:43 12394 INWG 1 International Packet Network Working Group Report of Subgroup 1

 $(J12394)$  26-0CT-72 6:43; Title: Author(s): Cerf, Dr. Vinton G./VGC ; Distribution: Madden, James M., Slyke, Richard M. Van, Young, Michael B., Kantrowitz, William, Padlipsky, Michael A., Fitzsimmons, Jerry, Hart, James, Stevenson, Schuyler, Deutsch, L. Peter, Petregal, George N., Davidson, John, Millstein, Robert E., Lawrence, George, Saltzer, Jerome H., O'Sullivan, Thomas, Seroussi, Sol F., Bradner, Scott, Thomas, Robert H., McCutchen, Sam, Thomas, John C., Romanelli, Michael J., Stoughton, Ronald M., Owen, A. D. (Buz), Fink, Robert L., Meir, Jaacov, North, Jeanne B., Petregal, George N., Crocker, Steve D., Lawrence, Thomas F., McConnell, John W., Heafner, John F., Long, Robert E., Ollikainen, Ari A. J., White, James E. (Jim), Hathaway, A. Wayne, Murphy, Dan L., Foulk, Patrick W., Winter, Richard A., Zoeren, Harold R. Van, McKenzie, Alex A., Sundberg, Robert L., Winett, Joel M., Bhushan, Abhay K., Karp, Peggy M., Pyke, Thomas N., Landsberg, Abe S., Wilber, B. Michael, Feigenbaum, Edward A., Braden, Robert T., Pepin, James M., Wessler, Barry D., Melvin, John T., North, Jeanne B./nlg nicsta ; Sub-Collections: NIC NLG NICSTA; Clerk: JBN; Origin: <NORTH>INWG1.NLS; 4, 26-OCT-72 6:35 MFA ;

 $\mathbf{1}$ 

JBN 26-OCT-72 8:24 12395 INWG 2 International Packet Network Working Group, Report of Subgroup 2

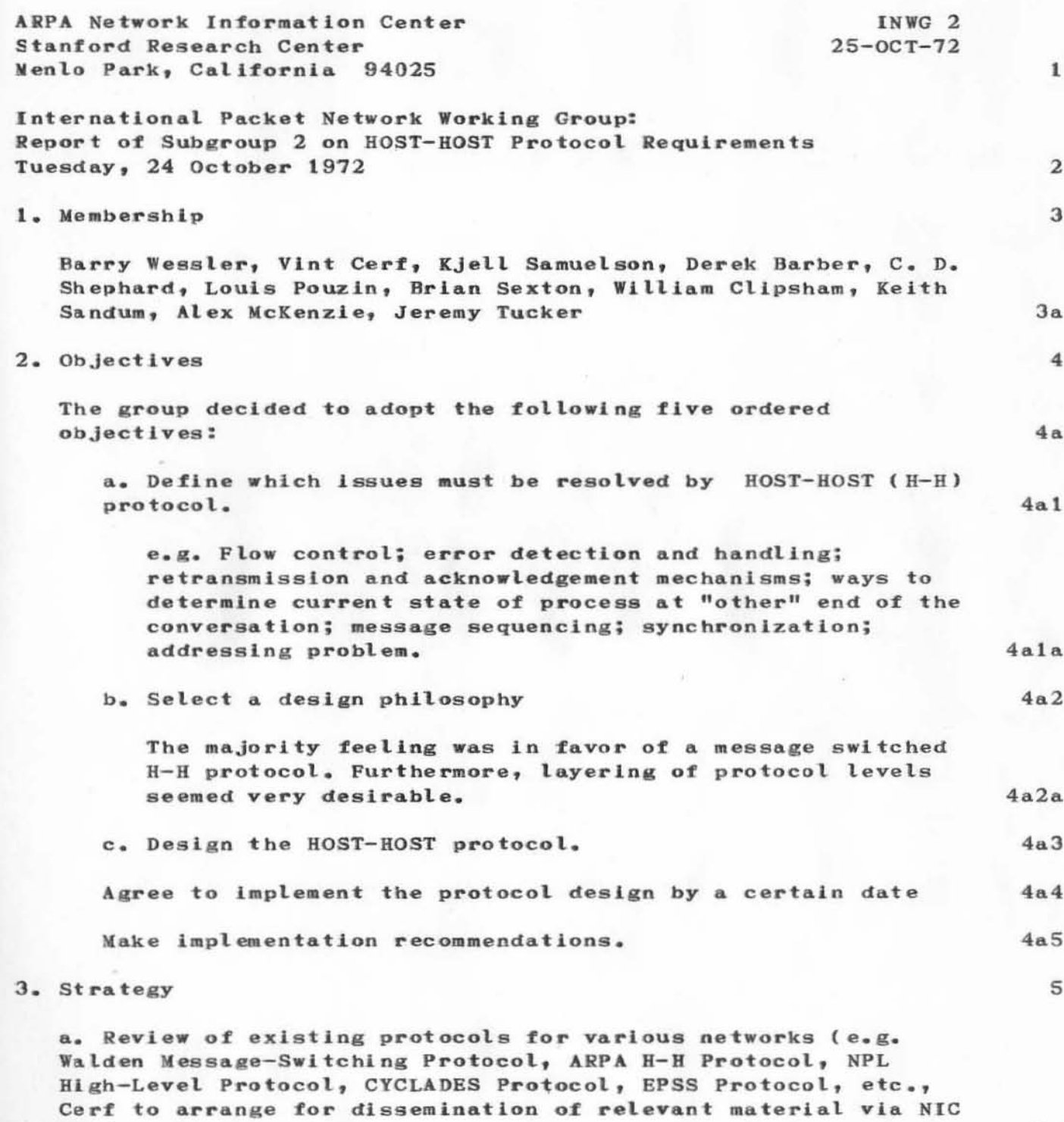

 $5a$ 

and/or other sources.

JBN 26-OCT-72 8:24 12395 INWG 2 International Packet Network Working Group, Report of Subgroup 2

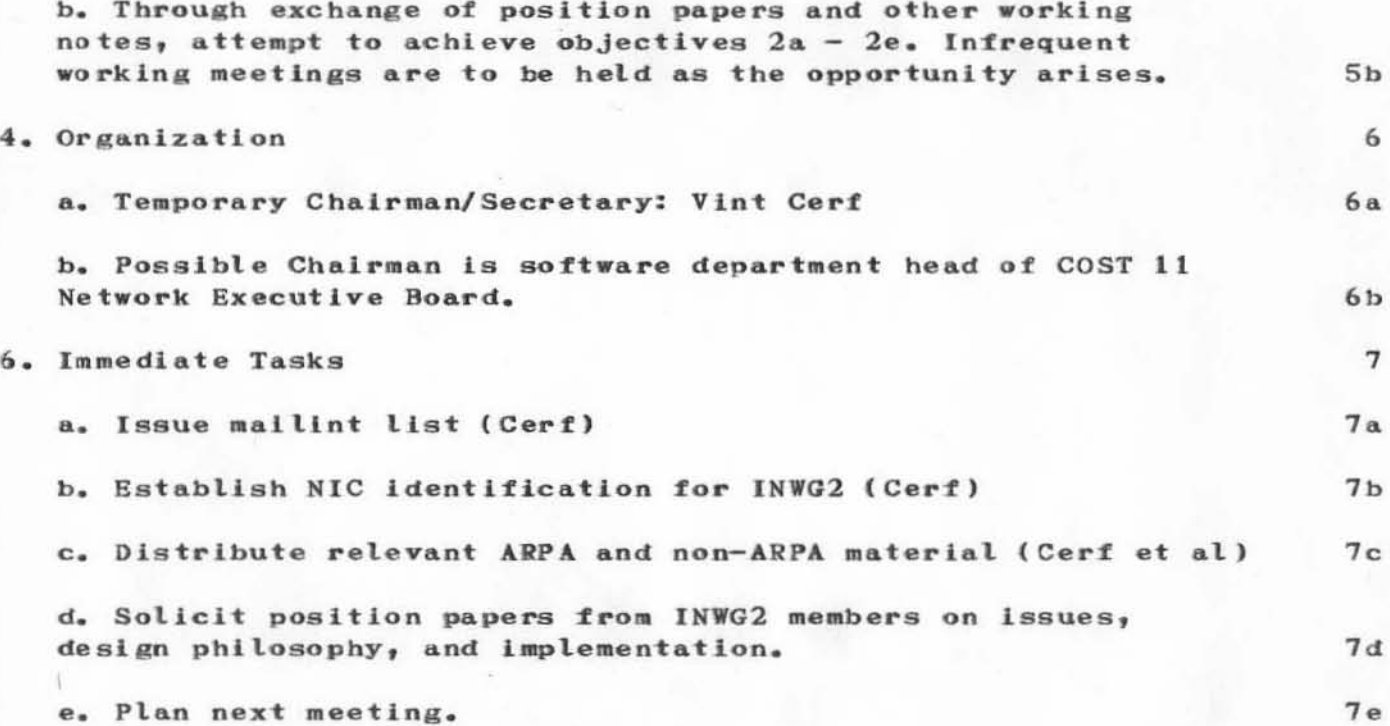

JaN 26-0CT-72 8:24 12395 (NYG 2 InternationaL Packet Ne twork Workln~ Group, Report *ot*  Subgroup 2

)

)

(J12395) 26-0CT-728:24; Title: Author(s): North, Jeanne B./JBN; Distribution: Cerf, Dr. Vinton G./VGC; Sub-Collections: NIC; Clerk: JBN; Origin: <NORTH>INWG2.NLS; 2, 26-OCT-72 8:14 JBN ;

VGC 26-OCT-72 8:55 12396 INWG 2 International Packet Network Working Group, Report of Subgroup 2

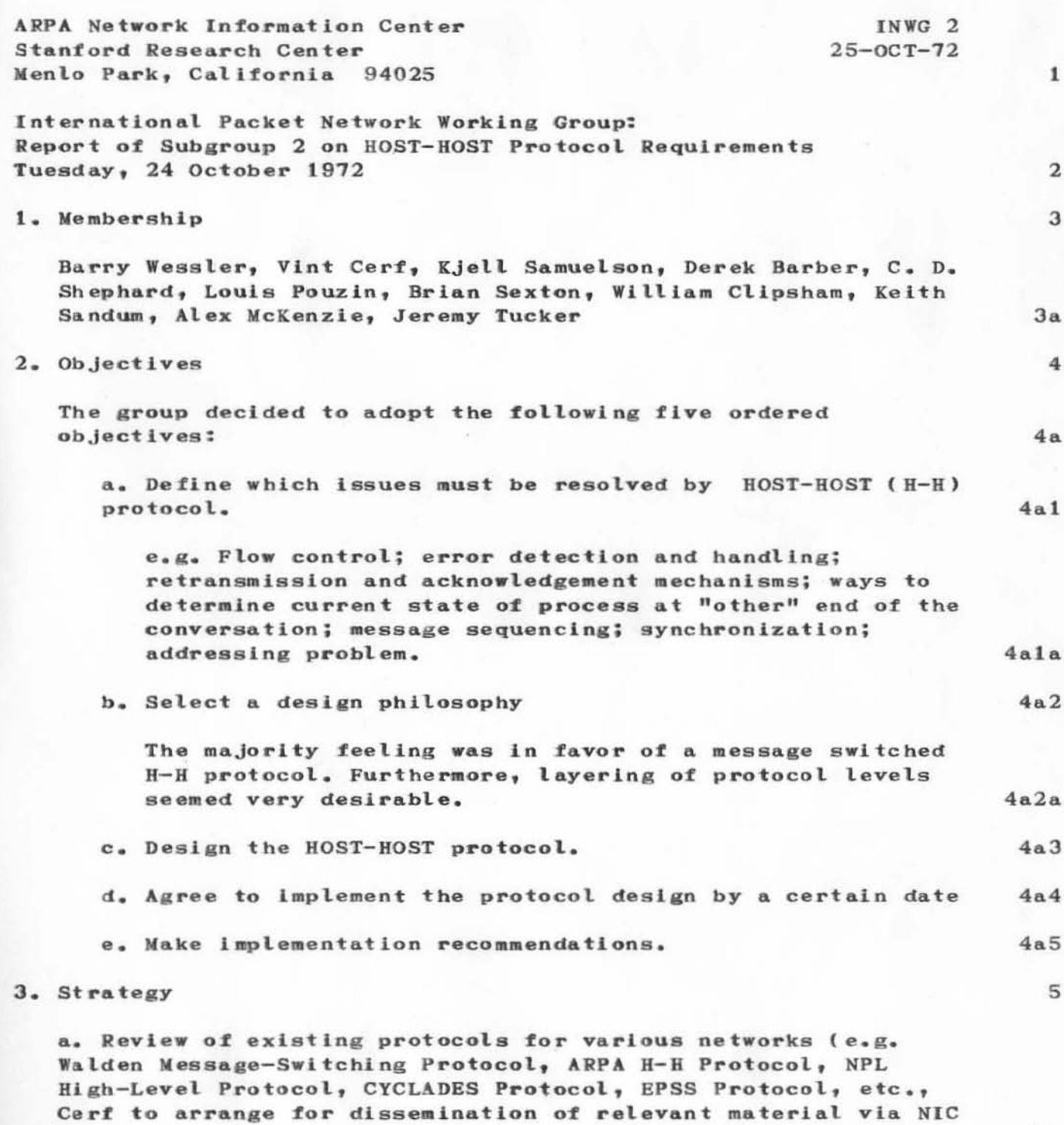

 $5a$ 

and/or other sources.

VGC 26-OCT-72 8:55 12396 INWG 2 International Packet Network Working Group, Report of Subgroup 2

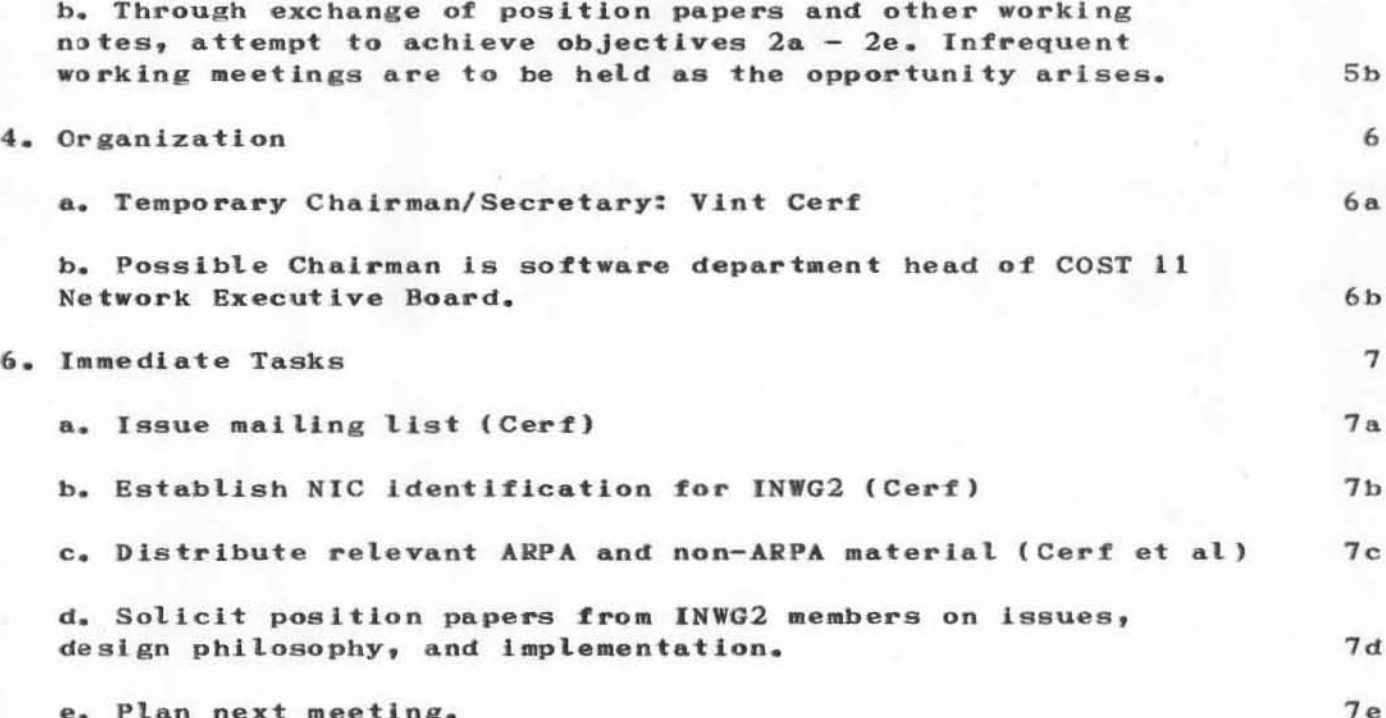

 $\overline{\phantom{a}}$ 

VGC 26-oCT-72 8:55 12396 lNYG 2 International Packet Network Worklns Group, Report ot Subgroup 2

)

 $\bigcap$ 

)

(Jl2396) 26-0CT-728:55; Title: Author(s): Cert, Dr. Vinton G./VGC; Distribution: Cerf, Dr. Vinton G./VGC; Sub-Collections: NIC; Clerk: JBN; Origin: <NORTH>INWG2.NLS; 2, 26-OCT-72 8:14 JBN ;

DCE 25-OCT-72 20:52 12397 Suggested Agenda for Engelbart Briefing of RADC Staff, Friday 27  $0ct$  72

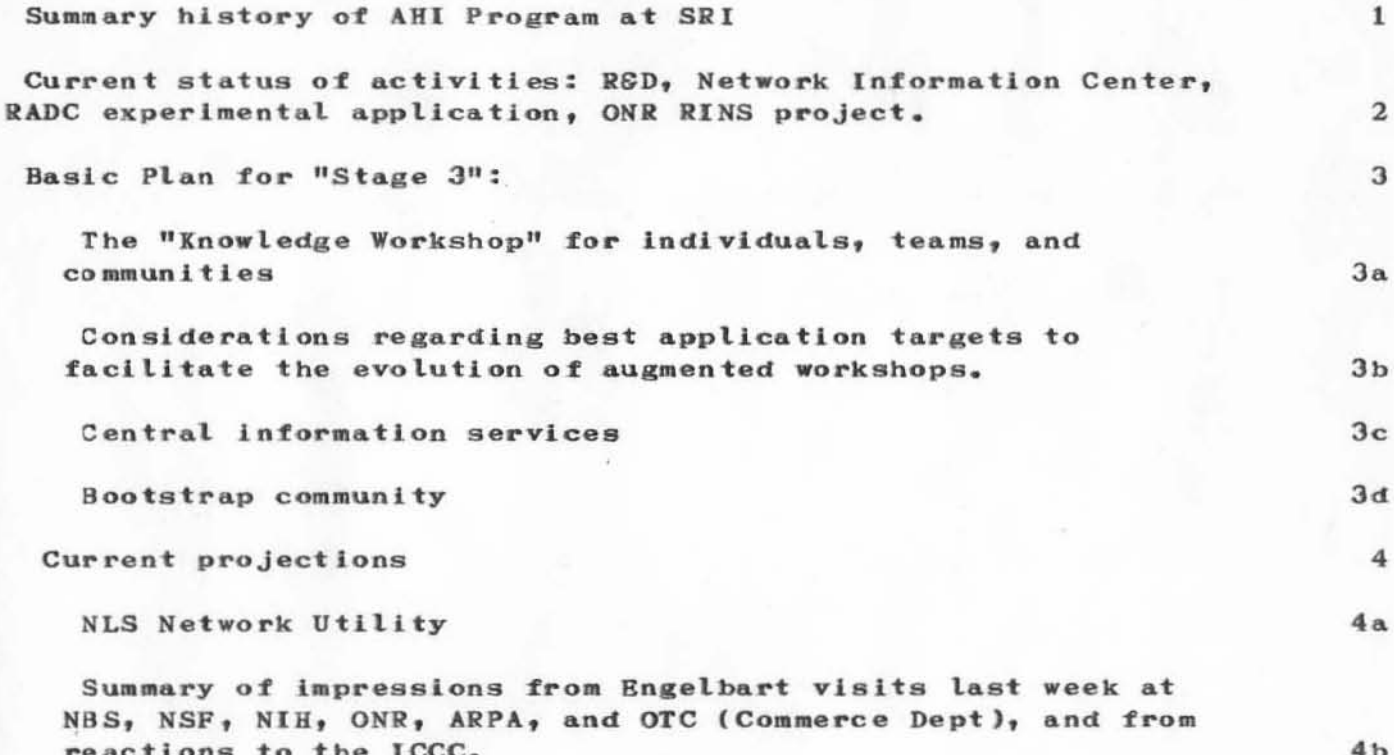

 $\mathbf 1$ 

DCE 25-OCT-72 20:52 12397 Suggested Agenda for Engelbart Briefing of RADC Staff, Friday 27 0ct 72

)

)

(J12397) 25-OCT-72 20:52; Title: Author(s): Engelbart, Douglas C./DCE; Distribution: McNamara, John L., Stone, Duane L., Norton, James C., Van Nouhuys, Dirk H./JLK DLS JCN DVN; Sub-Collections: SRI-ARC, Clerk: DCE;

DIA 26-OCT-72 10:43 12398 Sample Output from the NLS trace Procedure.

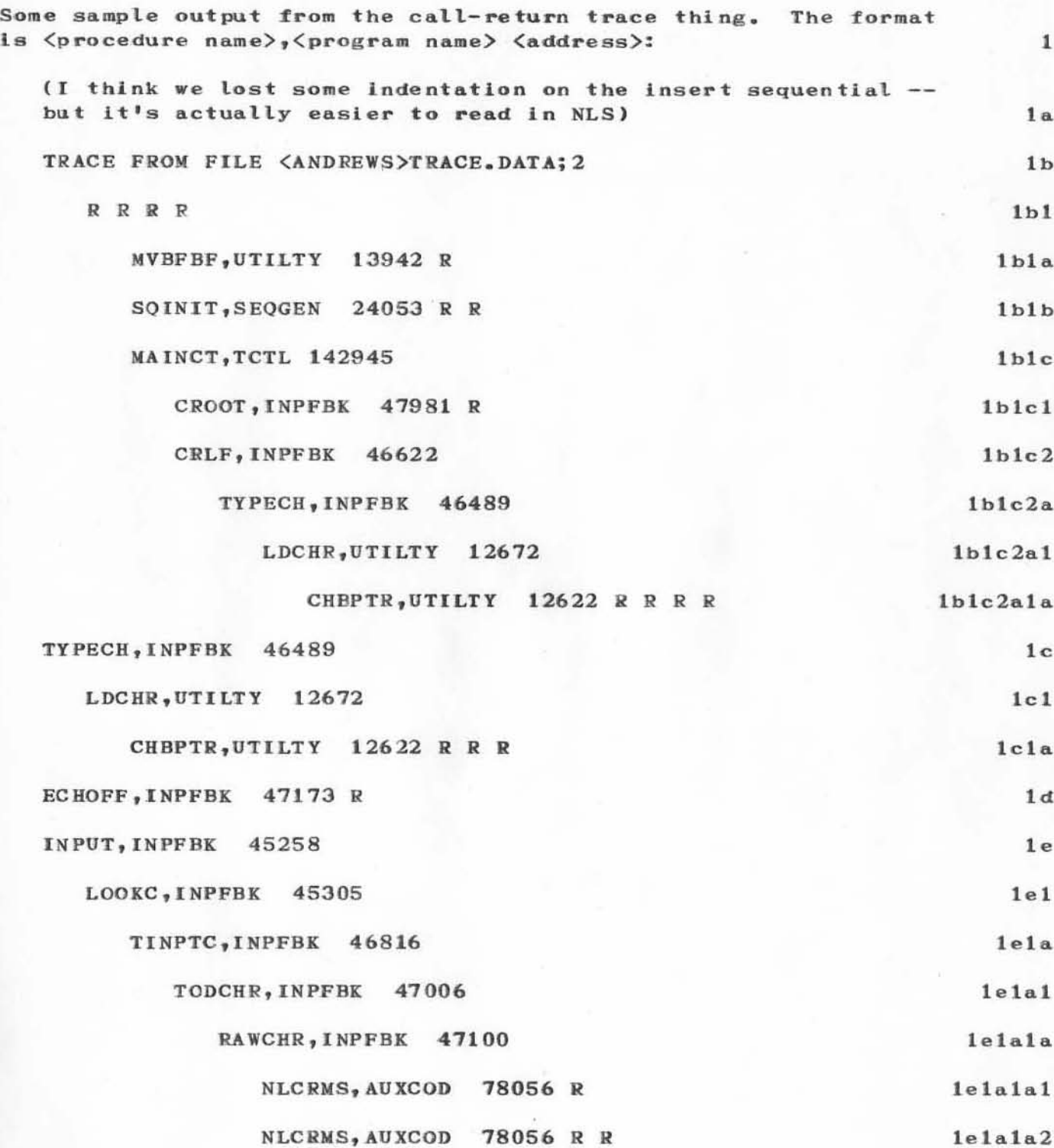

DIA 26-OCT-72 10:43 12398 Sample Output from the NLS trace Procedure.

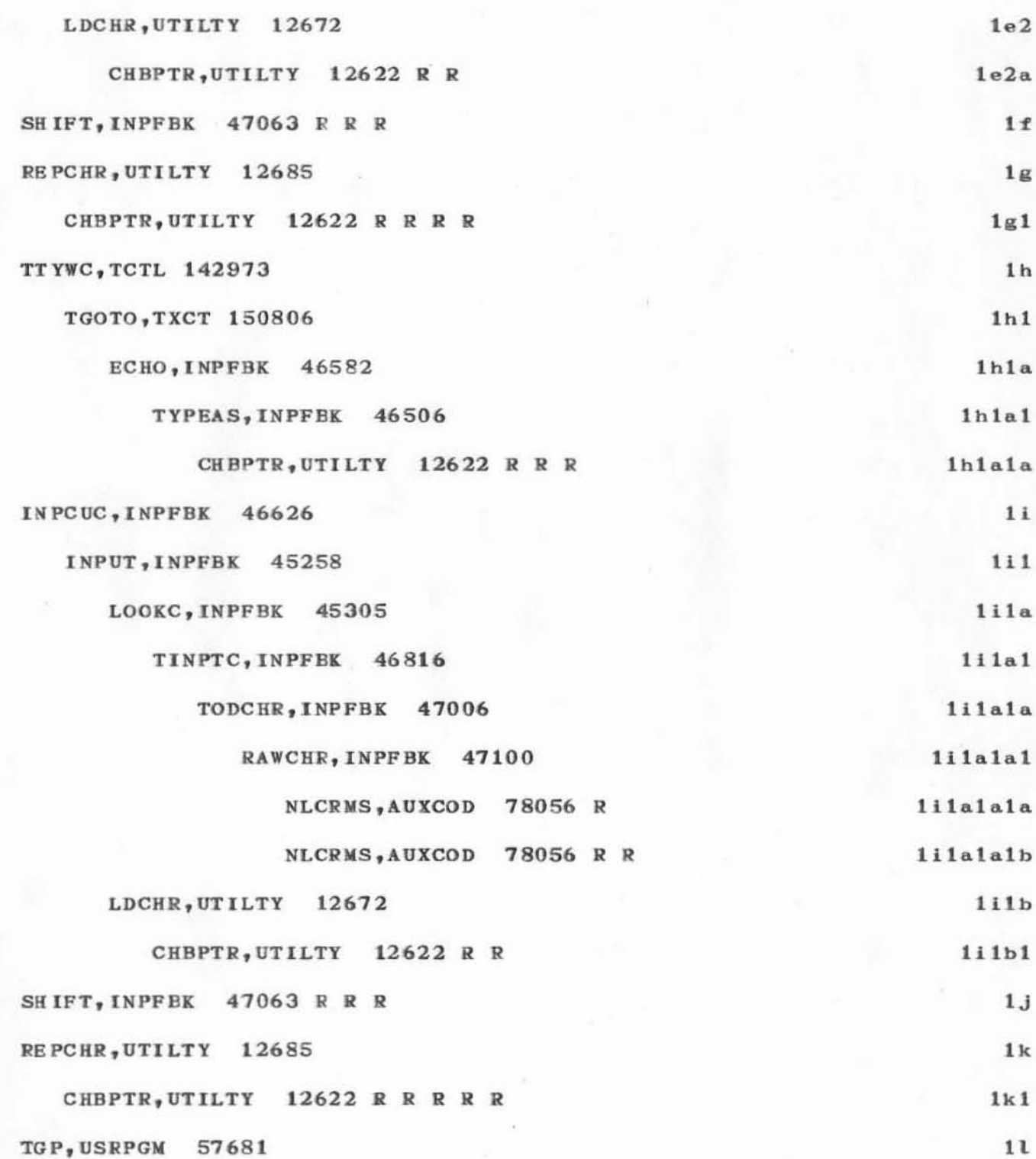

 $\mathbf{2}$ 

DIA 26-OCT-72 10:43 12398

Sample Output from the NLS trace Procedure.

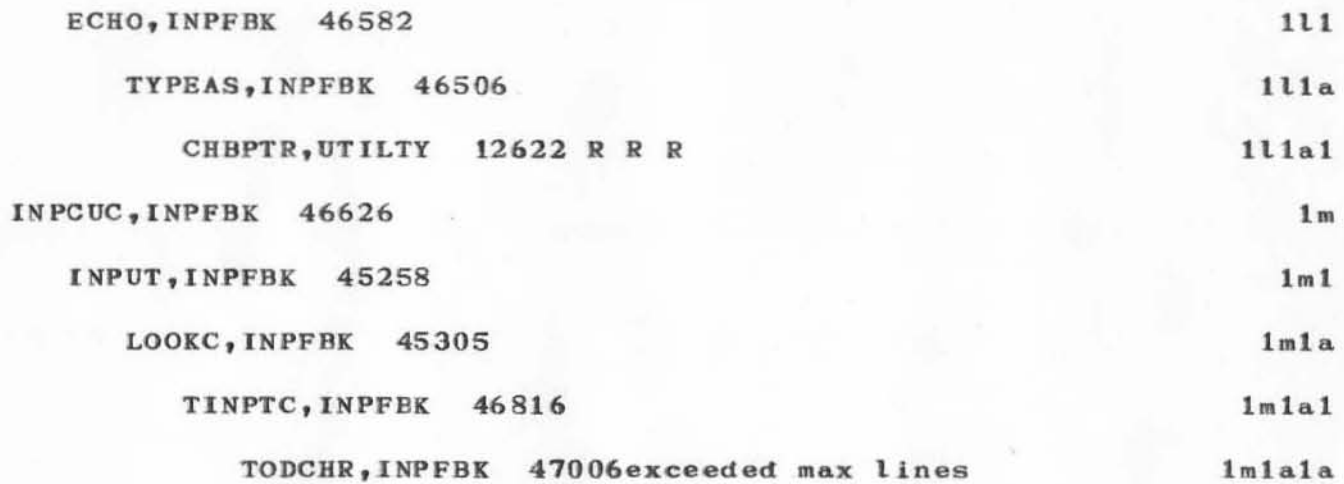

DIA 26-0CT-72 10:43 12398 Sample Output from the NLS trace Procedure.

(J12398) 26-OCT-72 10:43; Title: Author(s): Andrews, Don I./DIA; Distribution: Deutsch, L. Peter/LPD; Sub-Collections: SRI-ARC; Clerk: DIA; Origin: <ANDREWS>TRACE.NLS;1, 26-OCT-72 10:35 DIA ;

)

)

VGC 26-OCT-72 8:21 12399 INWG 2 International Packet Network Working Group, Report of Subgroup 2

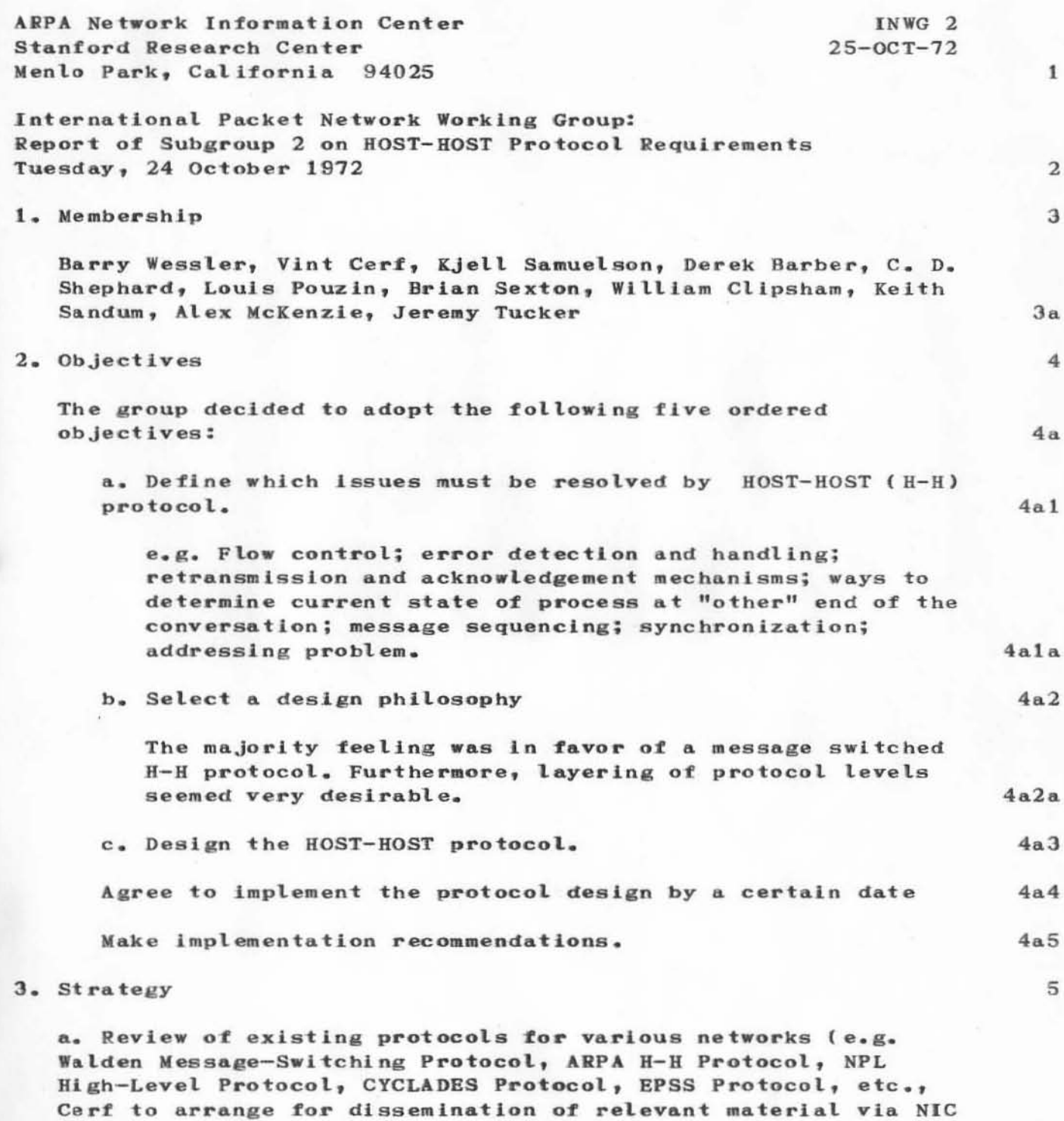

 $5a$ 

and/or other sources.

VGC 26-OCT-72 8:21 12399 INWG 2 International Packet Network Working Group, Report of Subgroup 2

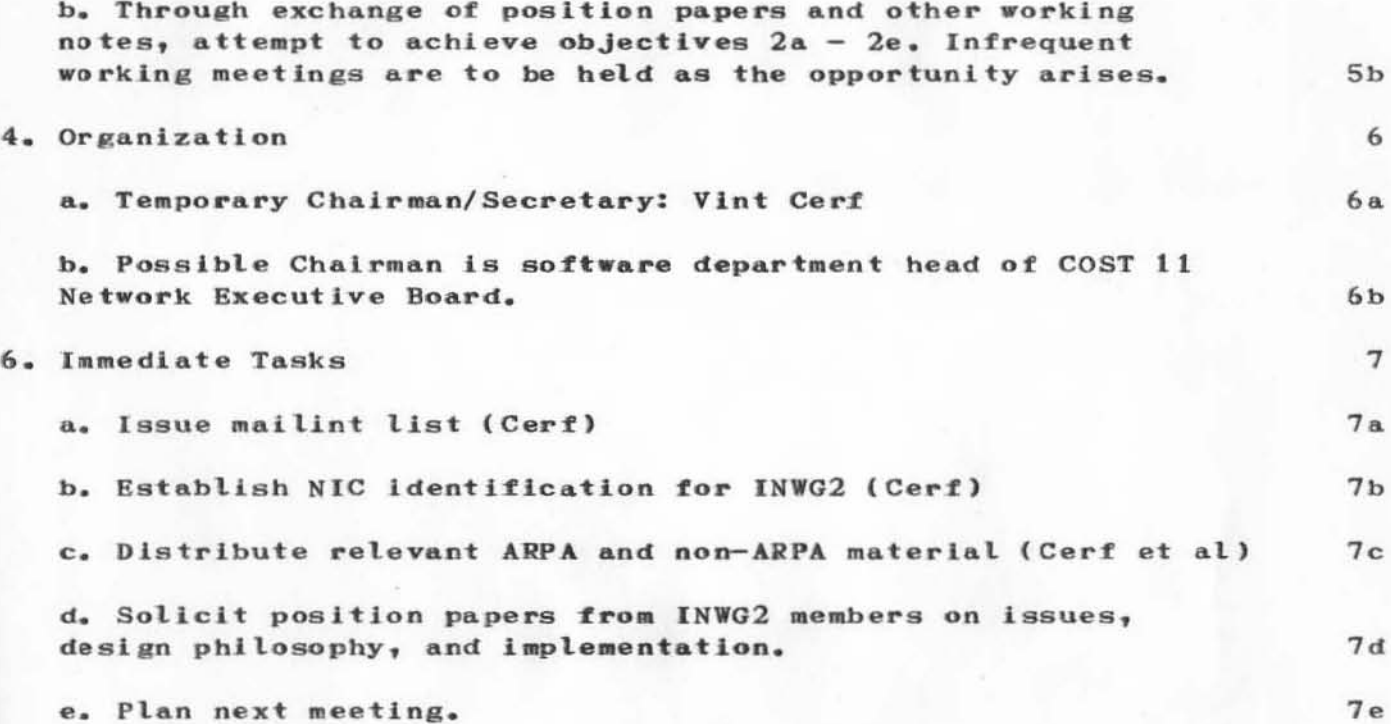

VGC 26-0CT-72 8:21 12399 INWG 2 International Packet Network Working Group, Report of Subgroup 2

)

 $\label{eq:2.1} \alpha_{ab} = 4.5 \pm 0.5$ 

 $(J12399)$  26-OCT-72 8:21; Title: Author(s): Cerf, Dr. Vinton G./VGC; Distribution: Cerf, Dr. Vinton G./VGC; Sub-Collections: NIC NIC; Clerk: JBN; Origin: <NORTH>INWG2.NLS; 2, 26-OCT-72 8:14 JBN ;

1

Help I'm about to lose hours of work

HELP I have been workIng for hours on a Long NLS tIle, occasionalLy doina Update-OLd-versions and more occasionalLy doing Output-Files (I kept shrinking the file). The oldest version I have of the file is 4 (renamed as something else for the time). Version 5 got screwed, but not long after I did an Update-Old-version. I tried Output-Filing it to the next version, which seemed to work, except that now when I try to print a statement, it seems to loop arouund forever. But when I try to load in version 5 (with it's partial copy) I get a PC Open Fail message (file busy). The file is <br/> <br/> <br/> <br/> <br/>App-guide. I would really like to get versIon 5 back. Thanx tor your help.

Joel

JBL 26-0CT-72 17:51 12400

Help I'm about to lose hours of work

)

)

)

(J12400) 26-0CT-72 17:51; Title: Author(s): Levin, Joel B./JBL; Distribution: Wallace, Smokey C./DCW; Sub-Collections: NIC; Clerk: JBL;

 $\mathbf{1}$ 

Cindy: I have just ordered myself a copy of NIC 10703 using the journal command Distribute Document'; I am not sure if that command will do just what I want, but I thought I would try. I also tried for a copy of NIC 5480 (by Jim White), which however, the journal system rejected the number. Please send me a copy of the latter, if it is available, and the former if I won't already be getting one. thanx .. Bux.

(J12408) 27-OCT-72 15:15; Author(s): Owen, A. D. (Buz)/ADO; Distribution: Page, Cindy/CXP; Sub-Collections: NIC; Clerk: ADO;

ARPA 29-OCT-72 13:47 12410

 $\mathbf 1$ 

 $_{\text{mass}}$ 

now is the time

 $mess$ 

(J12410) 29-OCT-72 13:47; Title: Author(s): Advanced Research Projects Agency/ARPA; Distribution: Page, William J./WJP; Sub-Collections: ARPA; Clerk: ARPA;

ARPA 29-OCT-72 13:48 12411

 $\mathbf 1$ 

hello

(J12411) 29-OCT-72 13:48; Author(s): Advanced Research Projects Agency/ARPA; Distribution: Advanced Research Projects Agency/ARPA; Sub-Collections: ARPA; Clerk: ARPA;
\*\*JBL 29- oCT-72 20:10 12412 More about my troubles with NLS

I have been doing more work with my big file (namely the TIP Users'Guide), and I have more data you might be interested in, in the event that this bug is not well known (if it is, by all means ignore me )

Since I last sent you a message, I have finished my big work, includeing recovery by hand (ugh) of the work I lost when my file got garbaged. Incidentally, I can add to the details of that thing the fact that about 15 min. or so before I hit the bad part of that file, the NIC TENEX or its NETSER apparently got into trouble, as it was all DEAD to the TIP.

Here is what happened this evening:

)

)

This time I was very carefully updating my work frequently and always into new versions so that I wouldn't have tar to back up if I got screwed again. I also occasionally created new files with "output file", since my file was shrinking by leaps ntes with "output fite", since my fite was shrinking by teaps.<br>and bounds as I edited it. 30.

As a result my directory got filled to the gills with deleted files, since NLS likes to do that (not that it mattered), and I eventually ran over my 488-page allocation when NLS tried to open up my next .PC rile.

I control-C'd out, looked at my DSKSTAT, and EXPunged a whole lot of crap. I CONtinued and went on editing.

After finishing a couple of paragraphs I received some funny error messages from good old NLS: system error, I/O error (type CA). Next, the edit I had just tried turned out to have failed entirely. 3d

I control-C'd out again to see if a PC existed. It existed.

Next I did a FILstat to see if it was open and found to my surprise  $JFN^1s$  for the one PC, one open for read/write, two not open.

I next went back in and tried stuff like fresh NLS's, unlocks, deleting and expunging the PC, and from that point on I always got the "open error, file busy" message for the partial copy. And each time there were always two JFN's for the PC: #6 open, and another not open.

That seemed very strange to me so I Output-Filed the stuff (after an unlock) from the previous version, did half an hour's worth of re-doing, and finished with the file intact. 3f

 $3e$ 

I

2

3

3b

Jc

 $3<sub>h</sub>$ 

 $3g$ 

4

More about my troubles with NLS

I thought you might find some aspects of this problem Interesting, in case you hadn't seen them before.

More about my troubles with NLS

(J12412) 29-OCT-72 20:10; Title: Author(s): Levin, Joel B./JBL; Distribution: Wallace, Donald C. (Smokey)/DCW; Sub-Collections: NIC; Clerk: JBL;

## DVN 30-0CT-72 11:07 12413 BER 31 OCT 72 4:47AM

 $10\,\mathrm{a}$ 

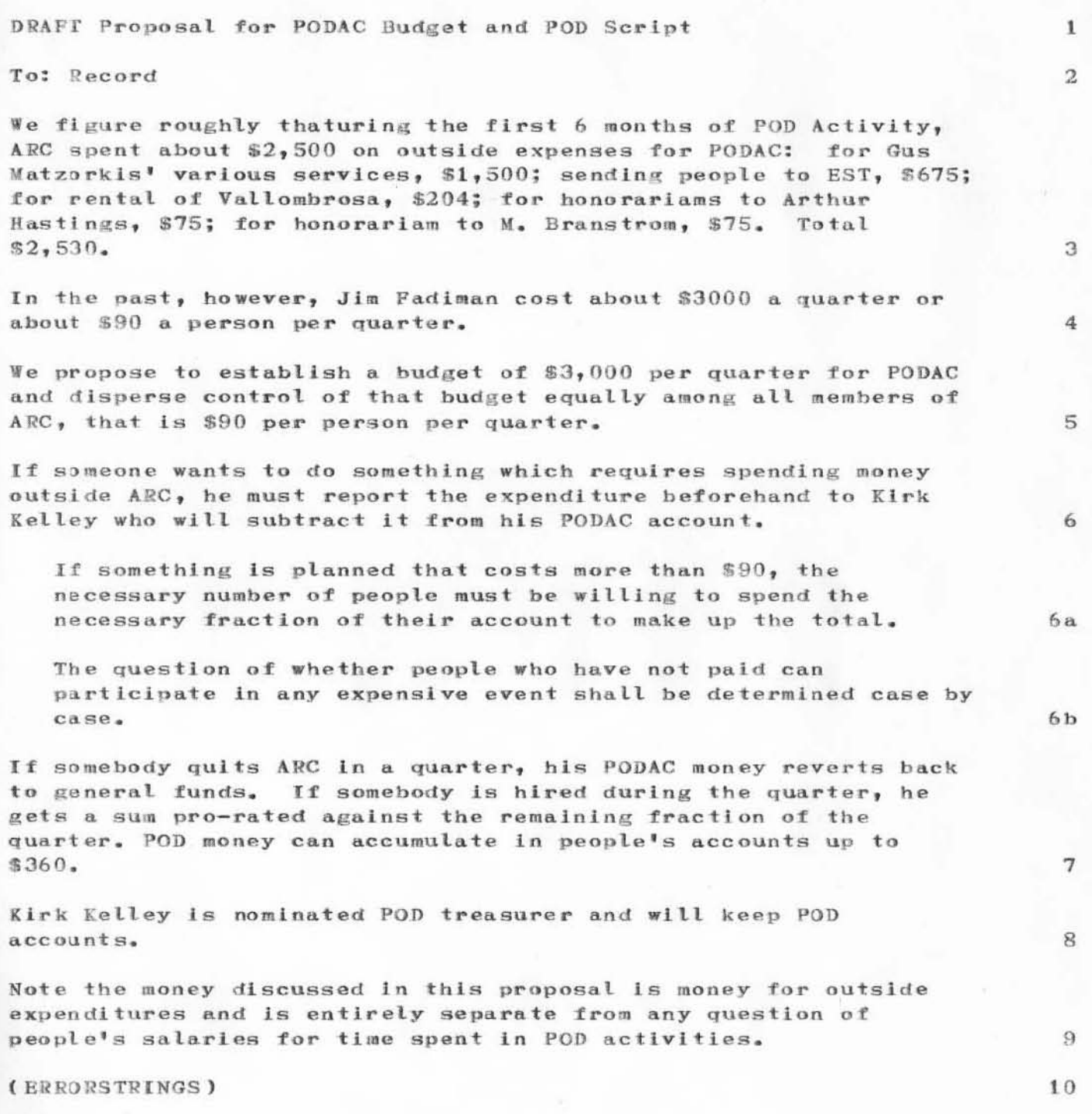

 $\,2$ 

### DVN 30-0CT-72 11:07 12413 BER 31 OCT 72 4:47AM

(J12413) 30-OCT-72 11:07; Title: Author(s): Van Nouhuys, Dirk H./DVN; Distribution: Van Nouhuys, Dirk H./DVN; Sub-Collections: SRI-ARC; Clerk: DVN; Origin: <VANNOUHUYS>JPOD.NLS; 1, 25-AUG-72 10:19 DVN ;

REF 30-OCT-72 16:48 12416 comment on Some New Directions in Robot Problem Solving

 $\mathbf{1}$ 

This paper is full of shit.

REF 30-OCT-72 16:48 12416 comment on Some New Directions in Robot Problem Solving

(J12416) 30-OCT-72 16:48; Title: Author(s): Fikes, Richard E./REF; Distribution: Fikes, Richard E., Coles, L. Stephen/REF LSC; Sub-Collections: NIC; Clerk: REF;

ARPA 30-OCT-72 16:56 12417

 $\mathbf 1$ 

testmess

this is a test

testness

(J12417) 30-OCT-72 16:56; Title: Author(s): Advanced Research Projects Agency/ARPA; Distribution: Advanced Research Projects Agency/ARPA(for test); Sub-Collections: ARPA; Clerk: ARPA;

DVN 30-OCT-72 11:23 12418

My Parsley Inactivity

 $\sim$  10

此

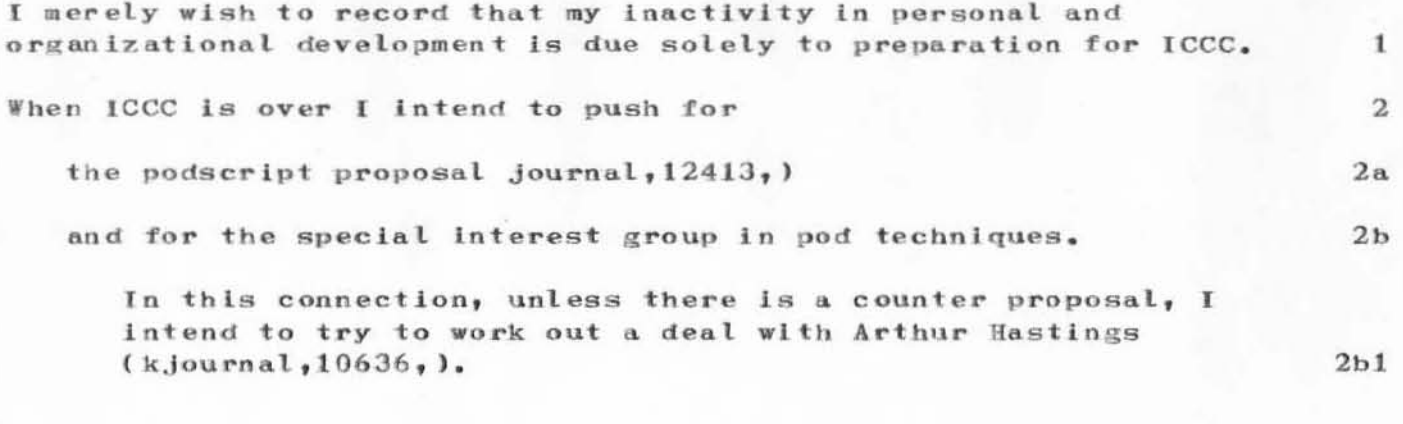

DVN 30-OCT-72 11:23 12418

#### My Parsley Inactivity

 $(J12418)$  30-0CT-72 11:23; Title: Author(s): Van Nouhuys, Dirk H./DVN; Distribution: Engelbart, Douglas C., Vallee, Jacques F., North, Jeanne B., Watson, Richard W., Kelley, Kirk E., Auerbach, Marilyn F., Rech, Paul, Meyer, N. Dean, Engelbart, Douglas C., Wallace, Donald C. (Smokey), Lehtman, Harvey G./DCE JFV JBN RWW KIRK MFA PR NDM DCE DCW HGL ; Sub-Collections: PODAC ; Clerk: DVN; Origin: <VANNOUHUYS>PODINAC.NLS;1, 18-OCT-72 16:31 BER ;

 $\mathbf{1}$ 

#### FRAMAC5 TRANSCRIPTION

•

د ال

)

)

)

The FRAMAC meeting held on June 9 and transcribed by Joy many moons ago has been unarchived and names added to match the voices. It is ready to be journalized on Thursday November 8 as soon as you make any corrections, edits, etc., that you feel are nec essary . There is a hard copy on the bulletin board in the console area; or you can access the file on-line in  $(kelley, frame5, 1: xy).$ 

#### FRAMAC5 TRANSCRIPTION

 $-1$   $-1$ 

 $(J12420)$  30-OCT-72 19:32; Title: Author(s): Kelley, Kirk E./KIRK; Distribution: Auerbach, Marilyn F., Bass, Walt, Engelbart, Douglas C., Hopper, J. D., Irby, Charles H., Kaye, Diane S., Kudlick, Michael D., Lehtman, Harvey G., North, Jeanne B., Norton, James C., Paxton, William H., Rech, Paul, Vallee, Jacques F., Van Nouhuys, Dirk H., Victor, Kenneth E. (Ken), Wallace, Donald C. (Smokey), Watson, Richard W., Andrews, Don I., White, James E. (Jim)/framac ; Sub-Collections: SRI-ARC FRAMAC; Clerk: KIRK;

JCN 31-0CT-72 10:35 12421 ARC WEEKLY REPORT - WEEK ENDING:

 $HJOURNAL = "SRI-ARC$  1 NOV 72 5:50 AM 12421";

JCN 31-OCT-72 10:35 12421 ARC WEEKLY REPORT - WEEK ENDING:

V1STTORS OF NOTE VISITORS EXPECTED NEW EMPLOYEES TRIP S PLANNED TRIPS TAKEN 1 2 3 4 5

)

)

)

 $JCN$  31- $OCT-72$  10:35 12421

ARC WEEKLY REPORT - WEEK ENDING:

)

)

j

 $(J12421)$  31-OCT-72 10:35; Title: Author(s): Norton, James C./JCN ; UJI2421) 31-OCT-72 10.35, ITTLE. Author(S). Norton, James C.730 Paxton, William H., Watson, Richard W., Norton, James C./DVN KFB BER EMC ; Sub-Collections: SRI-ARC EMC; Clerk: JCN ; Origin: <NORTON>WEEKLYREPORT.NLS;1, 31-OCT-72 10:16 JCN ;

JCN 31-OCT-72 10:33 12422 Setting Up the ARC Weekly Report Procedure

## $HJOURNAL = "JCN$  1 NOV 72 5:51AM 12422";

JCN 31-OCT-72 10:33 12422 Setting Up the ARC Weekly Report Procedure

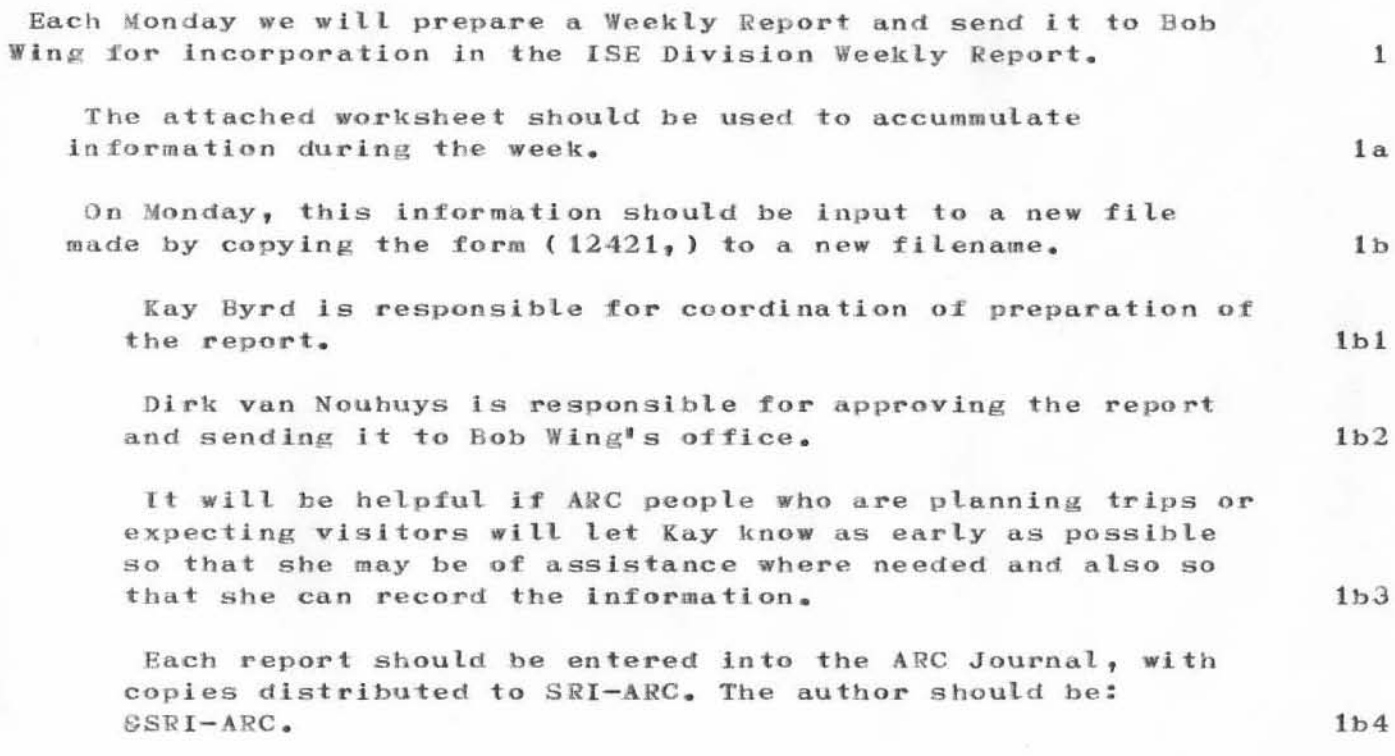

JCN 31-OCT-72 10:33 12422 Setting Up the ARC Weekly Report Procedure

19 - 4 - 4 - 44

(J12422) 31-OCT-72 10:33; Title: Author(s): Norton, James C./JCN ;<br>Distribution: Van Nouhuys, Dirk H., Byrd, Kay F., Row, Barbara E., Paxton, William H., Watson, Richard W., Norton, James C./DVN KFB BER EMC ; Sub-Collections: SRI-ARC EMC; Clerk: JCN ; Origin: <NORTON>WEEKPROC.NLS; 1, 31-OCT-72 10:16 JCN ;

**JCN**  $28-NOV-72$  15:18 12424 Some Descriptive Material for DVN re: ARC and NIC

Dirk: Here are two branches that attempt to describe ARC and NIC in one paragraph each. They may be useful when you make a combined one or two page document that we can handout to those who want a very brief idea about these activities.

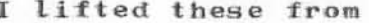

 $1a$ 

 $\overline{2}$ 

 $2a$ 

 $1a1$ 

1

## 1. the NIC ARPA Resource Notebook and

2. the NIC description on the ICCC folded program handout.  $1a2$ 

#### ARC:

The Augmentation Research Center (ARC) is primarily interested in augmenting the intellectual activities of people working in complex problem-solving situations.

"Augumentation" in this context means increasing the capability of a person or organization to approach complex problems, to gain comprehension of the nature of these problems, and to derive solutions satisfying given constraints.

ARC's approach to augmentation research has two essential aspects: 1) externalization of intellectual structures in symbolic form, making use of highly interactive computer systems; and 2) application of a bootstrapping strategy in the augmentation research program.

The bootstrapping strategy (evolution of the systems developed by actual daily use) has been used to assure tight feedback in the developmental process.

Externalization via computer systems makes it possible for one to work with intellectual structures (such as computer programs, textual information, design requirements, and plans) of much greater size and complexity than can be effectively handled with traditional techniques.

Some current tasks being pursued at SRI-ARC include the following:

Development of the ARPA Network Information Center (NIC)  $1$ to supply the information and liaison needed to promote dialog between geographically separate individuals or groups.

2) Research in programming languages and software for computer-aided dialog support systems.

 $2<sub>b</sub>$ 

 $2c$ 

 $2d$ 

 $2e$ 

 $2f$ 

 $2g$ 

 $2h$ 

JCN 28-NOV-72 15:18 12424 Some Descriptive Material for DVN re: ARC and NIC

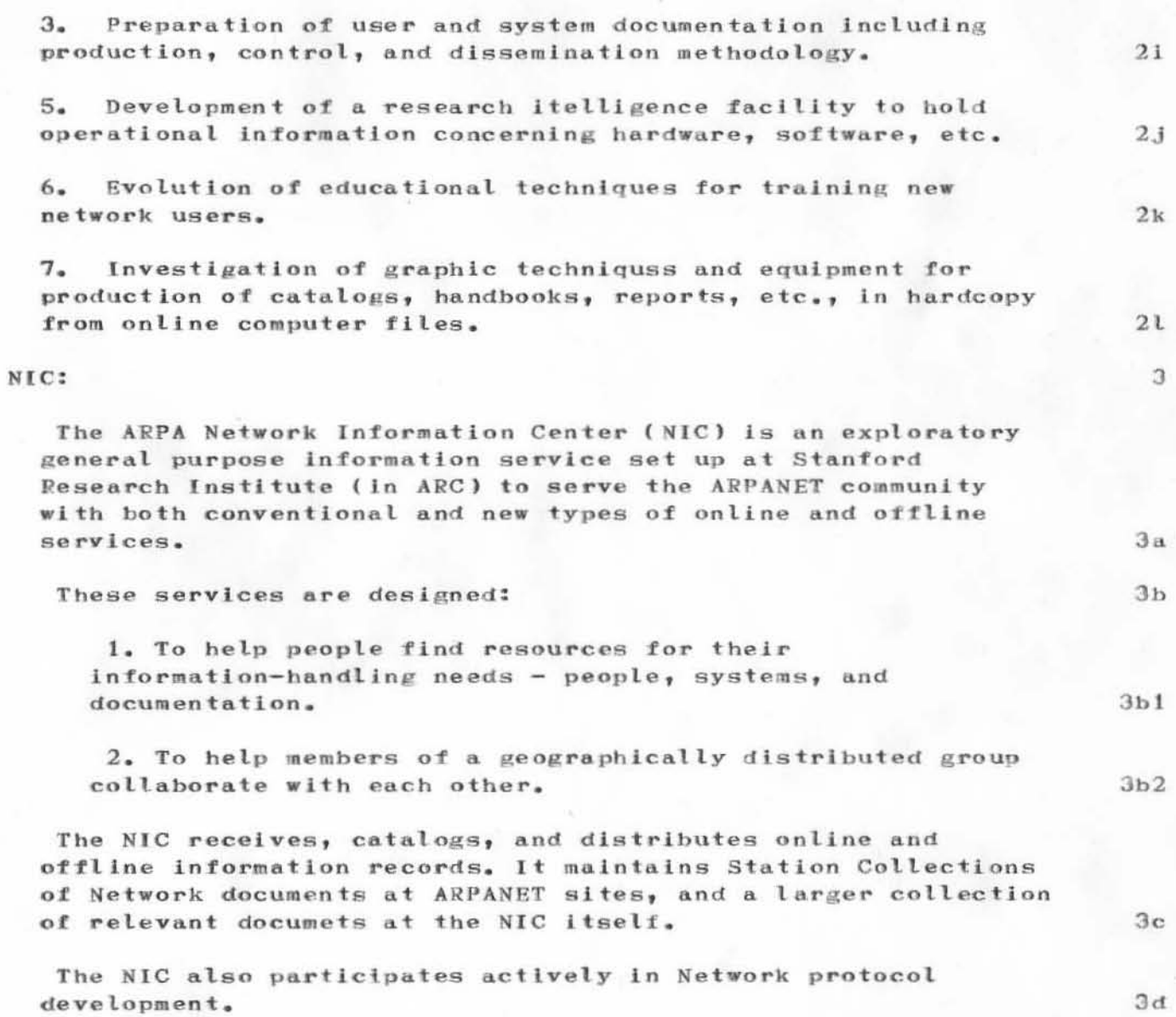

 $\sim$   $\alpha$ 

 $\ensuremath{\mathsf{3}}$ 

JCN 28-NOV-72 15:18 12424 Some Descriptive Material for DVN re: ARC and NIC

(J12424) 28-NOV-72 15:18; Title: Author(s): Norton, James C./JCN ;<br>Distribution: Van Nouhuys, Dirk H., Stone, Duane L./DVN DLS (for your info) ; Sub-Collections: SRI-ARC; Clerk: JCN ; Origin: <NORTON>ARCNIC.NLS; 1, 27-NOV-72 15:37 JCN ; HJOURNAL=" JCN 29 NOV 72 5:54AM 12424";

 $y = -13^{2}$ 

This memo sums up plans, ideas, and needs for the Resource Notebook. Comments gladly accepted.

Since the revised version of the Resource Notebook is still in DRAFT form, this seems like an appropriate time to make suggestions for further changes and ideas to be incorporated into the finalized version. The following paragraphs present a number of ideas for the consideration and discussion by interested persons. Comments are welcomed.

#### (INTERFACE PROBLEMS)

#### (OUERY INTERFACE)

Decisions need to be made about several of the existing features in the query language. Some of the most important problems include the following:

 $1.$ 

Should we continue using only two levels of NLS for constructing the query language. It has been suggested that we might be able to use more than two levels of NLS but make it appear to the user that only two levels are available. This might be done by opening up program levels through the use of viewspecs; by automatic linking to sections of the data base; or by an L-10 program to control structure.

I do not have strong feelings about the number of levels used, however, I think the use of only two levels puts tremendous restrictions on formating the data base. Therefore, if the query language is going to be restricted to two levels of NLS, I feel we will have to add other refinements such as hidden online directives, useable tabulation, carriage returns, etc., in order to give any structure at all to the data base. I do feel VERY STRONGLY that the data base needs a lot of structure for it to be readable and useable. (Even the Holy Bible written in one paragraph would soon cease to be the greatest story ever written )

 $2.5$ 

It would be very useful to be able to apply viewspecs and some form of output directives to specific branches or lines of the query language text. I can visualize a set of directives applied at the beginning of query (or somewhere invisable) that structures the format of the query language online. Users would not know about these nor be able to change them. However, someone familiar with NLS could enter the resource notebook data base through NLS and apply whatever viewspecs, directives, or what-have-you that he

 $\overline{2}$ 

 $3a1a1$ 

 $3a1a2$  $3a1b$ 

 $\overline{2}$ 

3

 $3a$ 

 $3a1$ 

 $3a1a$ 

 $\mathbf{1}$ 

wanted (by making a copy, not by having write access to the file.)

At the point in the query language where the user is told to "choose one of the above", I would like to see the options "all of the above" and an "and" feature. (Such as "this AND this", which automatically implies "but not the others".)

 $4.$ 

 $3.$ 

The length of statement names is a problem in query language as is the use of parentheses and hyphens in statement names. It might be useful to have each list of items to choose from numbered so that the user can take his choice of using the number or the statement name. We might also use some form of automatic ALTMODE (such as NLS commands have) wherein the user types one or two letters and the rest of the word prints out automatically. If statement names remain more or less the same as they are now, we will need to review them carefully with respect to brevity and duplication.

 $5.$ 

At present we are unable to link in query language. This would be a very useful feature for the Resource Notebook data base, but it would be even more useful for other applications of query language.

For the Resource Notebook I would like to be able to link from the reference citations embedded within the text of a site writeup to the bibliographies at the end of each site. I would also like to be able to link from the bibliographic citation at the end of each site to the actual document This could be a powerful feature for query users. online. It could give them access to much of the information within the journal without their having to learn the concept "journal' or know about NLS.

6.

We need to decide whether the file containing the Resource Notebook should be broken down into separate site branches.

The file as it now stands is very large, but it will probably be twice this size before it is finished. Programmers claim this is unwieldy. Also, we seem to have to fight for space to store a large file while no one seems to get upset about several small files. Bad file messages are more of a problem with large files, since the errors are more difficult to find and take more man and machine time to

**Jale** 

 $3a1d1$ 

 $3a1b1$  $3a1c$ 

 $3a1c1$ 

 $3a1d$ 

**Jalel** 

 $3a1f1$ 

 $3a1e2$ 

fix.

 $3a1f2$ 

I do not have strong feelings one way or the other about the file size - there are advantages to keeping the file intact as well as disadvantages. However, I do have STRONG FEELINGS about having to constantly justify the need for a place to store the finished file and the unedited version, as well as justify the need for a personal directory large enough to do some information retrieval work and large-file editing. I would like to somehow get the message across to nonNICers that the Resource Notebook, and other large documents of a similar nature, are an integral part of the ongoing work of ARC. They cannot be erased, changed, moved, or shunted around randomly anymore than the programs that control NLS. If we cannot allocate the necessary time and space to produce these documents, then perhaps we should reconsider the importance of this part of our activity.

WOW That was pretty strong That last statement was not meant as a criticism of any person or group, but it was a strong plea for recognition of NIC problems during assignment of ARC resources and priorities. I realize that items the size of the Resource Notebook often strain the system and that to many people it appears that NIC gets more than its share of the system resources, but this is not a condtion that is going to go away - infact, it will probably get worse due to the nature of NIC documents; therefore it seems to me we need to address ourselves to new, creative ways to handle the problem of large file msnipulation and storage. (If anyone wants to shoot back at me concerning this outburst - fire away )

#### (DIRECTORY INTERFACE)

Several people have pointed out problems associated with the Ident file and Directory production. My understanding of how the Ident file operates is very limited, however, I do have some impressions as a novice user (or should I say 'interested onlooker') which I will outline for consideration:

- 1. The Ident file seems to be much too 'fragile' from the standpoint of input and maintenance. Perhaps some failsafe features or other changes could be considered for the future.
- 2. I would suggest that one person be made Editor of ALL input into the Ident file and Directory. (That is not to say that only one person should do the actual inputing, but one person should control and edit what goes in.

 $3a1f3$ 

 $3a1g$ 

 $3<sub>b</sub>$ 

 $3<sub>b1</sub>$ 

 $3<sub>b1a</sub>$ 

Persons here or around the Net could enter idents the would like to have in a scratch pad file or in writing. The editor would check to make sure it was acceptable and unique, and would then enter it into the system along with the date (for settling conflicts of precedence.) The same sort of procedure would be followed for personnel, addresses, phone numbers, etc., in the directory. All information would funnel through one person for checking, editing, and input. I think this would avoid some of the confusion that now exists with information in the Ident file and the Directory, and it would cut down on the number of contacts needed to maintain this information.

3. We need a program that automatically updates the online personnel section of the Resource Notebook each time a corresponding change is made in the online Directory or Ident file. The Directory would act as a Masterfile for personnel data and a program would automatically update other sections of documents that contain this type of entry. The situation now is confusing with site personnel being contacted by NIC people several times for the same information. Also the duplication of effort causes extra editing.

#### (SYNTAX)

At present few documents produced by NIC have the same syntax. Now that Marilyn and the two Jims have made a true believer of me, I feel compelled to urge that we do something about the syntax situation. The Resource Notebook, Scenarios, and User Guides will all be revised soon. Therefore this might be a good time to write a 'Syntax Conventions Guidelines' paper. I find the syntax used in the Command Summary document particularly confusing. It uses abbreviations such as 'ID' in a completely different context than any of the other documents, and does not follow the rules outlined for other documents.

Along with the syntax conventions, we need to establish standard abbreviations for commands and word useage conventions for variables such as ID, PASSWORD, etc. I will be glad to contribute if I can. When a syntax has been agreed upon, I would like to see it published in the journal (maybe one already is) and disseminated in hard copy to NIC people for reference. NIC people should be encouraged to follow the adopted syntax, and it should appear at the beginning of each major document for reference by the user.

 $3<sub>b</sub>1<sub>b</sub>$ 

 $3b1c$ 

 $3<sub>c</sub>$ 

 $3c1$ 

#### (MISCELLANEOUS PROBLEMS)

The NLS programming 'glitch' that was in the system right before ICCC and is still there, needs to be fixed. It now takes almost an hour to update and verify the Resource Notebook file everytime an editing change is made. This is somewhat prohibitive timewise.

Locator must be tied into the new Resource Notebook file and the old Resource Notebook needs to be removed fromm the NIC Directory. I would like to know more about how locator works, also.

At present it is very difficult to gain access to our system between the hours of 11:00 am and 3:00 pm. This makes it very difficult to organize work that requires heavy inputing and editing (or any work for that matter). This is a difficult dilemma to resolve and no solution will suit everyone. However, I would like to make one suggestion for consideration. Instead of having all equipment up for grabs at all times (theoretically), could we assign, for instance, two people to a given tasker. These two people would then only have to decide between themselves who would get to use the tasker at a given time. That way instead of competing with all the people at ARC for a piece of equipment, one would only be competing with one other person. Also, fewer people would be competing as local users at any given time. The same arrangement might also be applied to terminals except for the ones that are kept at home. This approach would let everyone know where they stand with respect to equipment, would spread out the load more evenly, and would allow work to be organized more efficiently.

#### (CONTENT CHANGES)

6

#### (USER-PROGRAMS)

The most important item needed immediately, which is not now in the Resource Notebook, is a complete listing of programs available for use by ARPAnet users. Few sites filled out this information in the questionnaire, and when they did the text was generally not suitable for inclusion in the Resource Notebook. Therefore, more negotiation will have to be done with site Liaisons to obtain the information we would like to have for this section.

Items to be included under User Programs are:

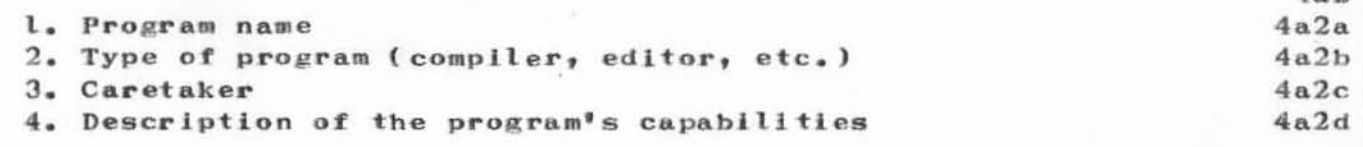

 $3d$ 

 $3d1$ 

 $3d2$ 

 $3d3$ 

 $4a$ 

 $4a2$ 

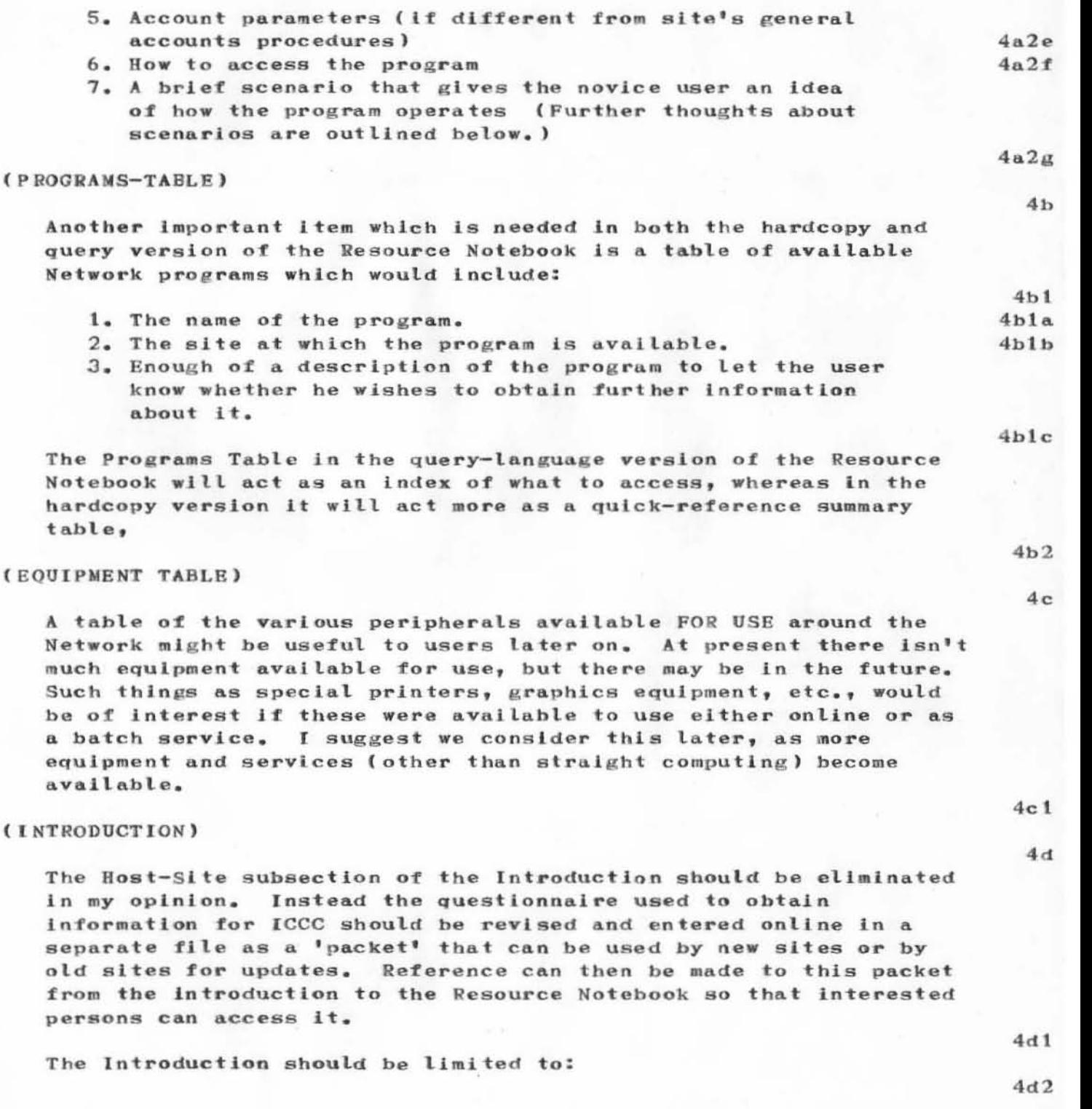

 $\frac{1}{\sqrt{2}}$ 

 $\sim$ 

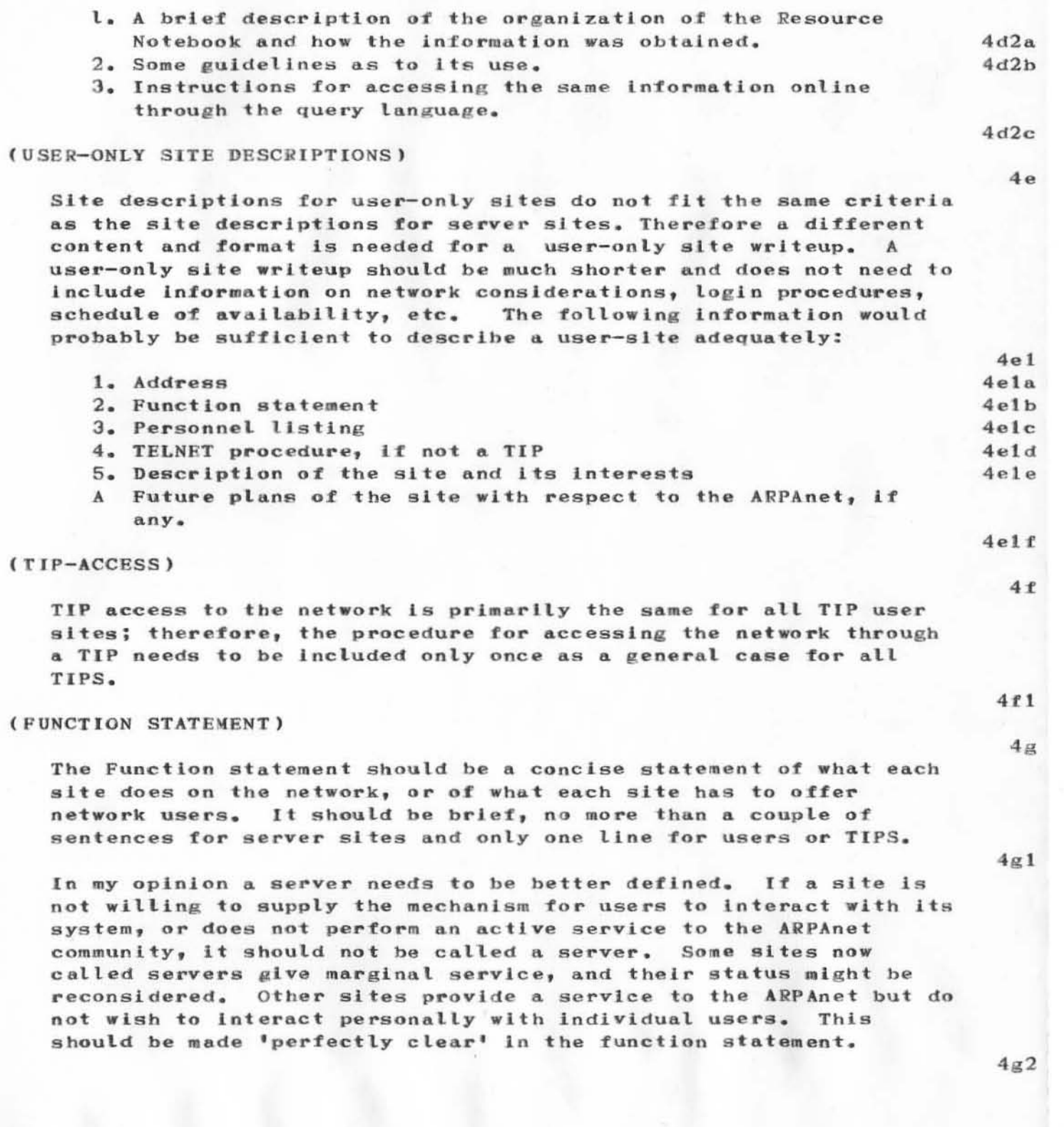

 $\bar{q}$ 

t,

#### (CONTROL CHARACTERS)

Only a minimum number of control characters are included in the DRAFT of the Resource Notebook, The ideal situation would be to have a table or chart of all the control characters available for use on a given system.

Control characters should be described as ASCII characters wherever possible. We should also attempt to give a listing of any non-printing ASCII characters that have been assigned non-standard functions for a given system.

Eventually I would like to work out a summary table of control characters available on all the different systems and include it as one of the reference tables in the offline and online versions of the Resource Notebook. This would serve two purposes: First it would provide a reference tool for comparison of the various systems, and second it might encourage more conformity of command language around the network. (I'm a born optimist)

Many of the systems have one set of control characters or commands for the EXEC and another set or sets for the subsystem language(s). My feeling at this time is that subsystem command language and special characters should be described under User Programs where the subsystems themselves are described. Any other views on this? One exception might be to include the most fundamental editing commands such as backspace, delete word, delete line, etc. under basic commands even though these may be part of a subsystem editor.

#### (ADMINISTRATIVE PROCEDURES)

This is an area that needs a lot of expansion judging from comments in the Marshall Abrams memo (NIC 10606). The first thing that needs to be covered is how does one become a member of the ARPAnet, Who do you contact? What are the necessary credentials, if any? What equipment do you need for interface? How much does it cost? Etc.

Sites already on the Network need to provide SPECIFIC guidelines for the following:

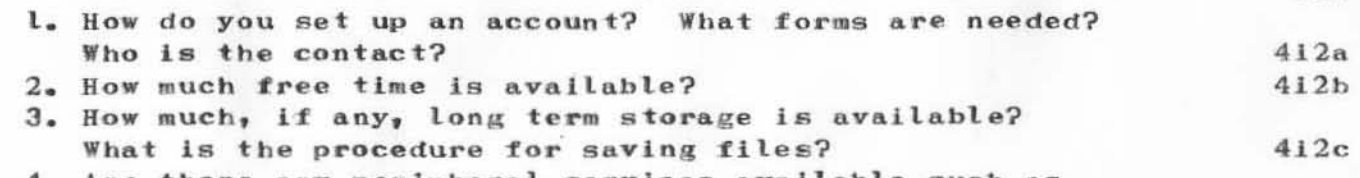

4. Are there any peripheral services available such as

 $4h$ 

 $4h1$ 

 $4h2$ 

 $4h3$ 

 $41$ 

 $4i1$ 

 $412$ 

 $4h4$ 

printing, dumping onto tapes, loading tapes, etc? Are any of these services free? If not, what are the costs?

- $412d$ 5. What are the billing procedures? How often? How specific? Can one get an immediate feedback on amount being spenT? And so on.  $412e$
- 6. Can documentation be charged to the general account or muST this be handled separately?  $412f$
- 7. Can documentation, tapes, printouts, etc. be maileD? How will the costs be billed? What is the turnaround time?

If a given site does NOT provide any kind of accounts procedures, this should be noted so that the user does not waste his time nor the time of site personnel trying to negotiate services that are not available.

#### (SCENARIOS)

The text of the scenarios used for the ICCC Meeting should be added to the Resource Notebook under User Programs. (See Scenarios under Organization and Format below for further comments.)

#### (ORGANIZATION AND FORMAT)

#### (PROGRAM TABLE)

This table should be included at the front of the Resource Notebook and should be organized first by type of program and then by program name along the y-axis, and by site along the x-axis. Enough of a description of each program would also have to be included to allow the user to know whether he wishes to seek further information. The offline version of the table could be more elaborate than the online version with respect to layout and labeling.

#### (EQUIPMENT TABLE)

 $5a1$ 

 $5<sub>b</sub>$ 

 $412g$ 

413

 $4.i$ 

 $4.11$ 

5

 $5a$ 

This table, if included, should be organized first by types of equipment then by specific models of equipment along the  $y-axis$ , and by site along the x-axis. Included also might be a brief description of any unique equipment features of interest to users.  $5<sub>b1</sub>$ I would like to see the present equipment description in query language print out as a table similar to the Personnel table. The breakdown of choices is too fine in this section now.

 $5<sub>b</sub>2$ 

#### (NETWORK-CONSIDERATIONS)

The arrangement of the current DRAFT of the Resource Notebook seems to be backward with respect to Network Considerations. Network Considerations should come before the section on LOGIN. That way the user is given the information needed to deal with TELNET. etc., before he is told how to login to a given system. This seems more in keeping with the actual sequence of events a user must go through. Using this arrangement will allow us to remove some redundancy from the writeups also.

#### (ACCOUNT PARAMETERS)

At present there is a small subsection called Accounts Parameters in the Resource Notebook. Since this section will probably expand greatly in content it should become a major section of its own, probably following the section on Software.

#### (DESCRIPTIONS)

Many of the descriptions of systems and interest statements are quite long. They should be shortened where possible and for query language we should add a "MORE?" feature that allows the user to read as much as he wishes.

#### (STATEMENT NAMES)

The choice of statement names needs to be reconsidered with the guery language in mind. Many of the statement names are too long. Also the same statement name cannot be used twice within a file. This causes problems. If each statement name must be unique, we should review all the statement names to make sure they are compatible with query language and reasonably short.

It would be very useful if we could design an option to get rid of parentheses and hyphens in statement names. These are a nuisance to deal with in query language.

#### (SCENARIOS)

The scenarios should be an integral part of the Resource Notebook in my opinion. They need to be tied to the descriptions of user programs which will be covered in the Resource Notebook.  $5g1$ As the scenarios now stand (in the ICCC booklet) they do not give the user any guidelines as to what he can DO with each program, only how he can get into it.

The Scenario Booklet idea is a good one, and I would suggest that

 $5c$ 

 $5d1$ 

 $5c1$ 

 $5d$ 

 $5e$ 

 $5e1$ 

 $5f$ 

 $5f2$  $5g$ 

 $5g2$ 

 $5f1$ 

such a booklet be included as an appendix to the Resource Notebook. An alternate idea would be to writeup user programs including scenarios under each site, then include a small card or booklet of scenarios in a pocket at tbe end of the Resource Notebook which would permit the user to "cookbook" his access to any given system or program.

#### (USER NEEDS AND FEEDBACK)

#### (SITE WRITEUP APPROVAL)

)

)

)

Several sites have expressed the desire to maintain strict editorial control over information included in the Resource Notebook and in the Query Language. Basically I agree with this philosophy. NIC should control format and brevity, but the sites Must approve *ot* what we write about them, or they will not cooperate In supplying us with information or Ln supplying service to users through the Network.

*ot* major concern Is a method for obtaining sIte approval:

- 1. Should we try to complete one site, then send it out while continuing to writeup the next site.
- 2. Should we do a rough draft of all sites and send them all out at once for approval.
- $3.3$  Should we finish a given section or sections for all sites, then send the sections all out at once for approval while continuing to writeup the next section. (This would allow us to concentrate on certain areas such as login procedures, scenarious, user programs, etc. and deal with all similar material at once.

I believe I prefer the last method because it allows the Resource Notebook to he assembled in a logical fashion and should be fair to all sites. If anyone disagrees with this, let me know your views and any alternative procedures you might suggest.

#### (USER NEED FEEDBACK)

It would be useful to have a summary of all sendmessages, phone logs, and other collections of user interactions made once a month (or periodically) so that we could review problem trends. Nic people would be primarily interested in this, but others might be too.

To provide user feedback it would be nice to have a users advisory

Sg3

6

6a

6a2 6a20.

6a I

6a2b

6a2c

6a3 6b

6b l

group made up of at least one person from each site, one or more NIC people, plus other interested persons such as Tom Pyke of NBS. This could be an informal group that would meet formally only before a major revision of the Resource Notebook or other major document.

A newsletter to inform users of changes and additions to ARPAnet resources would be very useful. Many of the current sites do not access NLS online at this time, so initialy this newsletter should be both on- and offline and should be sent to any user requesting it. Perhaps a guest 'editorship' could circulate around from site to site to get more site participation.

A small account needs to be set up to allow me (or whoever) to access all the various sites around the Network and test out their programs and login procedures. Most sites will be free accounts, but a few will not. This small account would also let us get a smattering of some of the accounting procedures being used. From sites that do not have open passwords and account numbers for network users, I would like to obtain a NIC password and account number so that these do not have to be renegotiated each time we wish to access a given site.

#### (EDITING)

 $6b4$ 

 $7a$ 

Each section of the Resource Notebook needs the following editing and proofing:

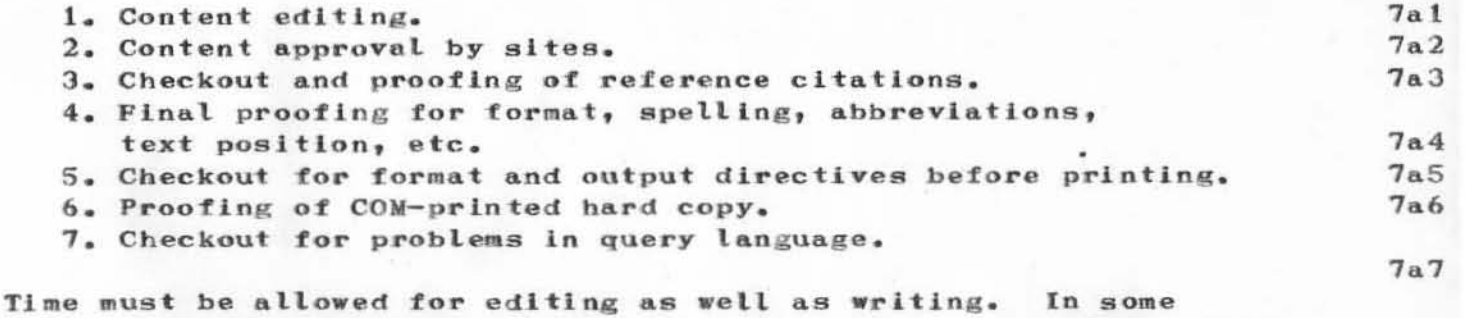

instances editing takes more time than the original writing. Good scheduling is very important to keep a smooth flow of work moving through the process. PSO people can help with much of the proofing and some of the editing, but the process is much less efficient if a different person does the work each time.

#### (DOCUMENTATION)

 $7<sub>h</sub>$ 

8

 $6b2$ 

 $6<sub>b</sub>3$ 

#### (ACQUISITION)

)

)

)

We do not always get the documentation we need to describe systems and programs on the ARPAnet. Sometimes the documentation has been revised, and we have not received the revised edition. Maybe Jeanne or Jim White have some ideas as to how we can 'encourage' the sites to cough up all the necessary documentation. Many times the liaIson doesn't know what documentation Is available. Perhaps we need a Documentation Agent as well as a Liaison and Station Agent at each sIte.

#### (MICROFILM)

I would like to be able to include a full set of microfilmed documentation with each copy of the Resource Notebook that is<br>disseminated. This could be included in a pocket at the back This could be included in a pocket at the back of the Notebook or as an appendix. We would need to investigate what the amount of material to be microfilmed would be and how much it would cost. Maybe Jeanne has already investigated this.

For sites who insist on charging for their documentation or do not wish to have it distributed, we should give exact details for acquisition incuding price, contact, reference, identifying numbers, etc.

Sites should be encouraged to make their documentation available as an 'advertising' feature and should be discouraged from separate negotiation and charging wherever possible. (Any views on this? Is this a sensitive area with the sites, or one that would be too much work for us?)

#### (INTERLIBRARY LOAN)

Do we loan or reproduce documentation for dissemination to requestors at the various sites? If so, what are the charges and  $procedures,$  If not, what is our reasoning.

#### ( [NDBXING)

Indexing in my opinion is an area in which we are somewhat weak at present. The powerful feature of linking online and the flexible use of file structure available in NLS offset some of the need for indexing online, but these same features tend to compound the problems of indexing for offline hardcopy documents. (For instance, trying to remember statement 3b3a1a2 for quick lookup in the User Guide can blow your mind, whereas online one only needs to bue

8.1

Sb

8bt

8b2

8b3

Be

8e l
#### 5 DEC 72 4:07AM 12425 JAKE Resource Notebook - future plans

3b3a1a2, not remember it.) Some possible solutions might be the following:

Write a program, similar to the one that now exists for statement numbers on the right, that would apply to statement NAMES on the right. This could be effectively used to make a quick thummbthrough index on the righthand margin. (This has already been suggested to Walter Bass)

 $2.$ 

1.

Design a program to permit an author or indexer to choose selected words throughout his text that would make suitable index entries. These would be gathered into a separate file along with the corresponding statement numbers and the resulting list would be sorted by some useful criteria (such as alphabetically). Jim Norton and I have worked out a first approximation of this type of indexing. It has lots of possibilities but needs further thought and work.

 $3.$ 

We might consider another type of statement numbering system, such as a decimal system or all numeric system. This would be a pretty fundamental change, but would allow much easier access to statement numbers offline. I have no idea what problems such a change would cause, and make the suggestion on a 'what if' basis. Since the present system only permits 26 statements at the same level before it must repeat the alphabet, it is somewhat limited and might be worth changing.

 $4.$ 

Devise a scheme to use real touch-em, feel-em page numbers on offline documents. There would be problems involved with constant updates of large documents that would necessitate a complete update of the index. Also, it would be harder to compare online and offline documents, as each would have to have its own indexing system. However, page-referenced indexes in offline documents would make a lot of our users happy.

 $9a4a$ 

 $9<sub>b</sub>$ 

 $9a3a$ 

 $9a4$ 

These are just a few suggestions for indexing schemes that are somewhat automatic and could be applied to the Resource Notebook (and possibly to other documents.) They do not approach the whole problem of a general-case, conceptual indexing system suitable for most online and offline applications in ARC and NIC and for the whole utility community. This could be a very exciting design and programming problem to which I would like to contribute whatever I can.

9a1a  $9a2$ 

 $9a$ 

 $9a1$ 

 $9a2a$  $9a3$ 

### (PRINTING AND DISSEMINATION)

#### (PRINTING)

For the time being I feel we should continue to print the sections of the Resource Notebook by the traditional method of getting copy from our line printer reproduced. Meanwhile we should continue to experiment with the COM printing procedure as a parallel function. I would recommend using a COM printed version for the next full revision of the Resource Notebook (See Timetable below). My reasoning for this is the following:

- 1, Results of samples from the COM so far have not been satisfactory in format or quality of print. There are many reasons for this, the main one being that we are just learning all of the options and are seeing how the various type fonts look for the first time. I think it will take a few passes before a pleasing format is evolved, and the passes should be made on a small sample.
- 2. We need to experiment on a small scale with some of the production problems. What will time schedules be. How extensive will the proofing job be. How and with whom do we communicate. What is apt to cause snafus, etc.
- 3. The Resource Notebook is one of the largest documents we produce and will eventually (hopefully) have quite a variety of text such as headings, paragraphs, code, tables, indexes, etc. This could be used as a showpiece to 'advertise' how far we have gone with the COM printing concept.

#### (LAYOUT AND FORMAT)

For the present I feel we should continue with the notebook format that we are using. We should get dividers for the new sites or lump them for the time being under one divider with a heading such as 'Sites Added Since Last Revision', This would continue up until a full revised edition is issued, and is obviously an interim solution.

Meanwhile we should investigate other possible formats, dividers, pockets, etc. with the revised edition in mind. (Jeanne has probably investigated many avenues before.) I agree with Dick that the Resource Notebook is not exactly a 'pocket edition' you can carry around with you. Perhaps we can find some alternatives to its present size. (Jeanne has pointed out that we can now

 $10<sub>b1</sub>$ 

 $10<sub>b</sub>$ 

 $10a1c$ 

 $10a$ 

 $10a1$ 

 $10a1a$ 

 $10a1b$ 

10

JAKE 5 DEC 72 4:07AM 12425 Resource Notebook - future plans

print on both sides of the page - that will help.)

## (DISSEMINATION)

I favor sending separate sections of the Resource Notebook out at different intervals until all the sections have been written, at which time we would publish a major revision. I think we should not let sites change their offline printed site writeups anytime they want to, but should allow them to revise the written version quarterly. However, the online version can be updated more or less continuously. Changing the online version is a quick operation compared to printing and disseminating a whole new site writeup.

# (PRIORITIES)

 $10c1$ 

 $11$ 

 $12$ 

 $10<sub>b</sub>2$ 

 $10<sub>c</sub>$ 

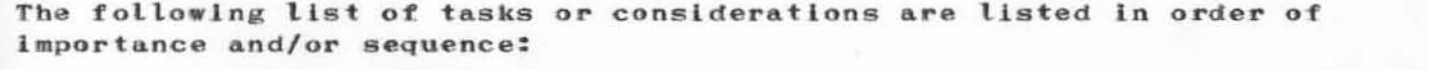

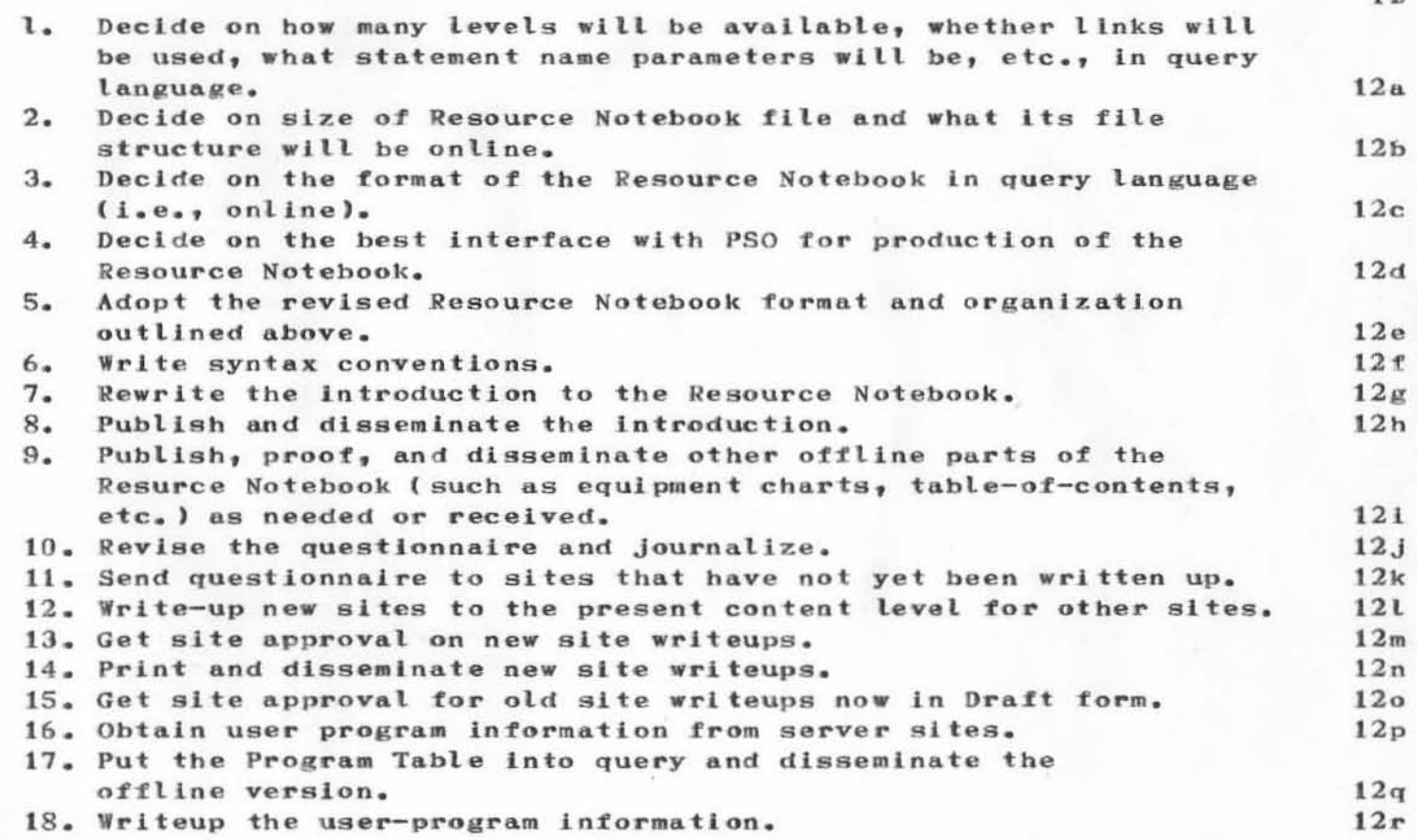

# JAKE 5 DEC 72 4:07AM 12425 Resource Notebook - future plans

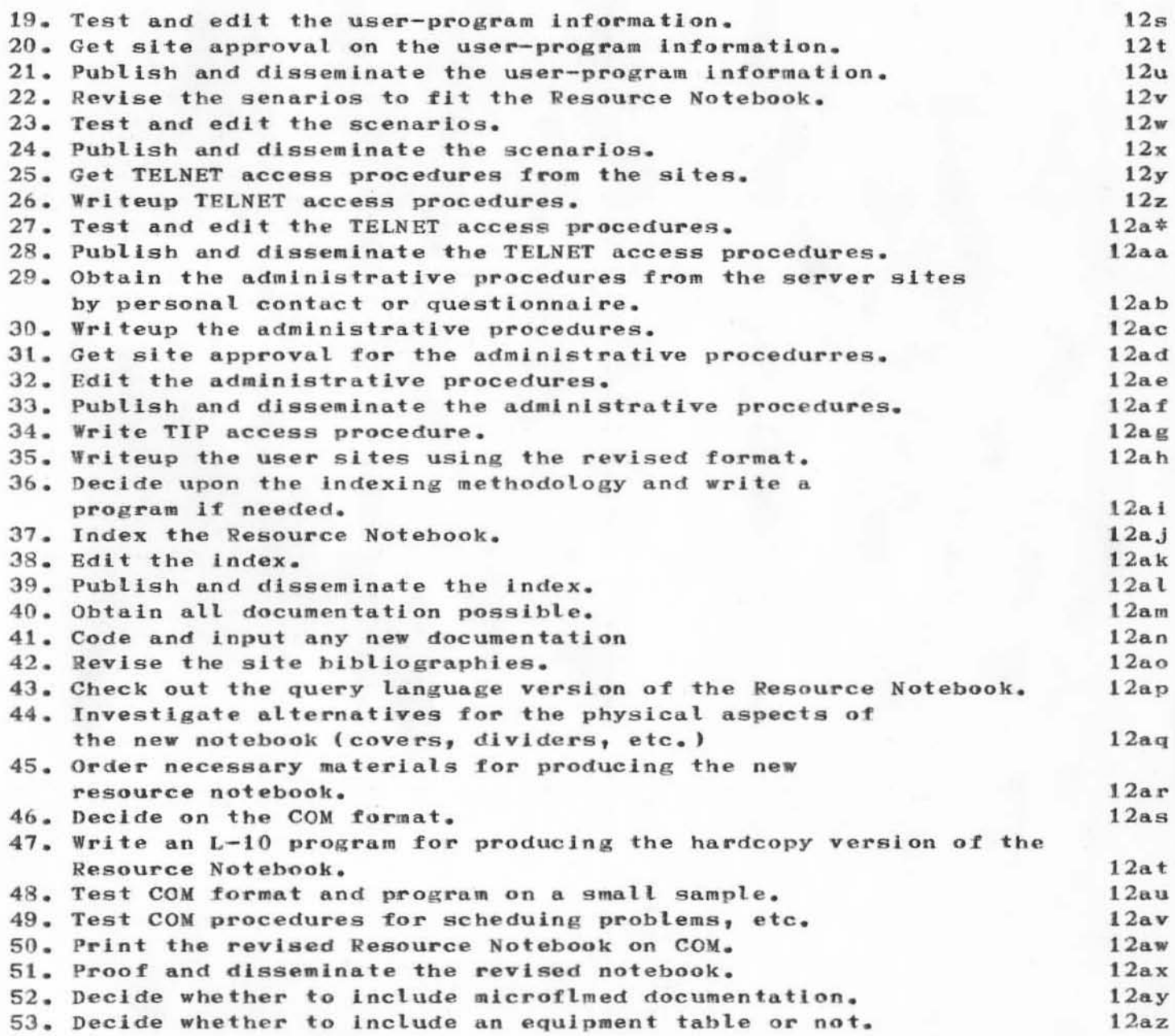

 $\sim 10^{-1}$